IBM® SecureWay® Policy Director

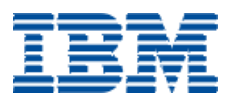

# Authorization API: Java Reference

*Version 3.0.1*

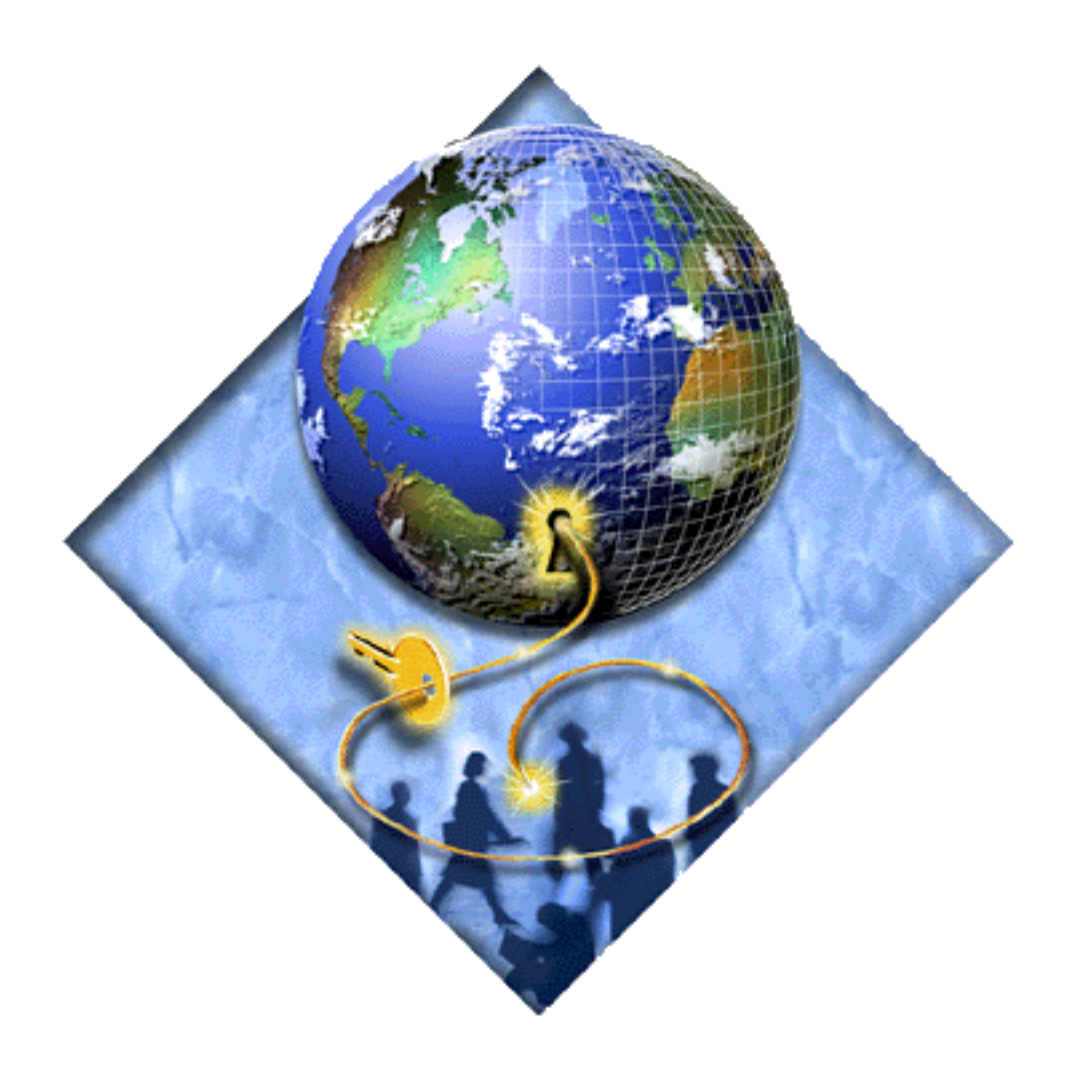

IBM® SecureWay® Policy Director

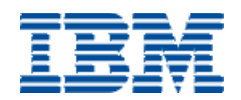

# Authorization API: Java Reference

*Version 3.0.1*

### **Note**

Before using this information and the product it supports, read the general information under ["Appendix. Notices" on](#page-92-0)  [page 83.](#page-92-0)

#### **First Edition (January 2000)**

This edition applies to Version 3, release 0, modification 1 of IBM SecureWay Policy Director product and to all subsequent releases and modifications until otherwise indicated in new editions.

© Copyright IBM 2000

# **Contents**

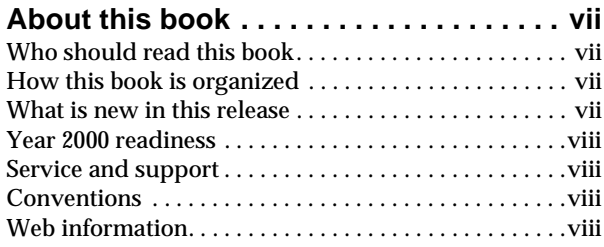

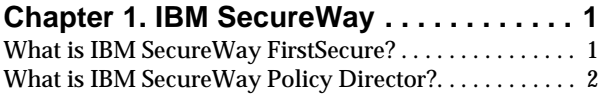

### **Chapter 2. Introducing the Authorization**

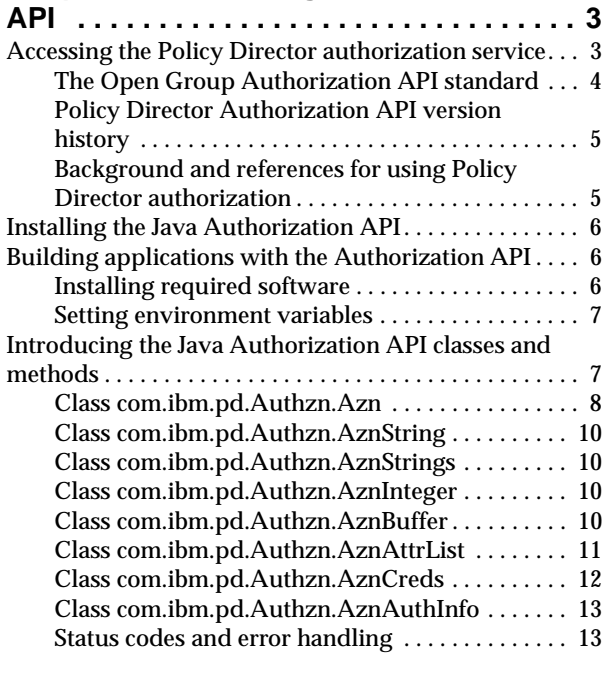

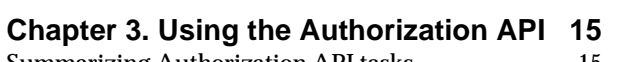

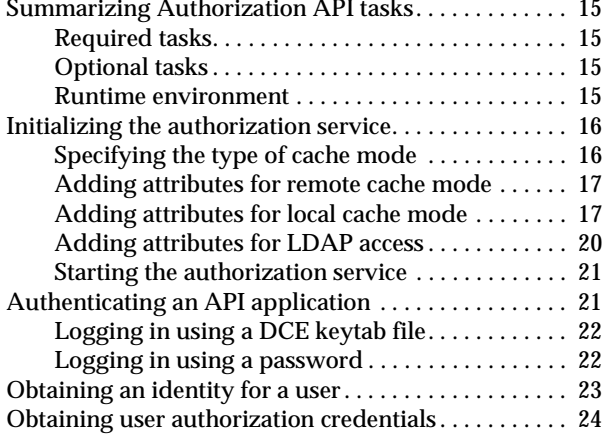

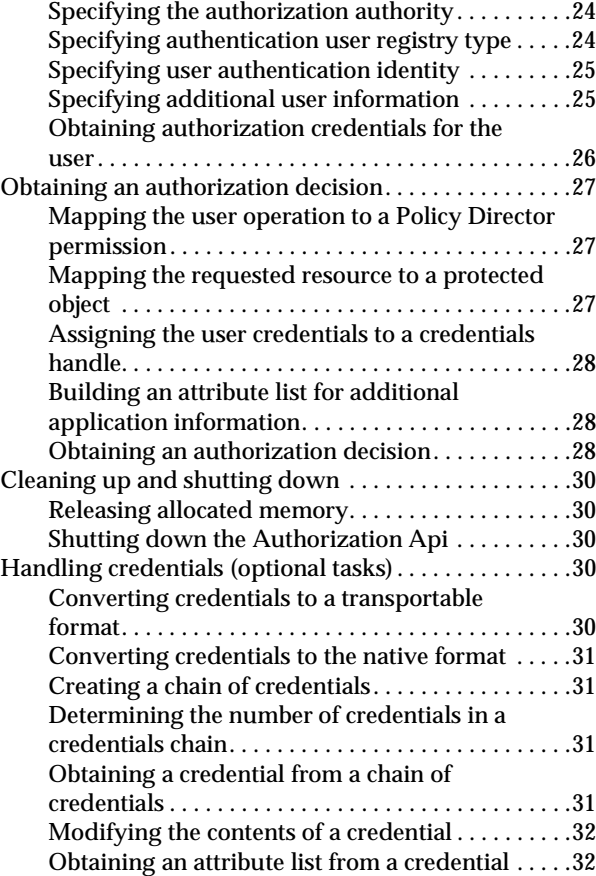

### **Chapter 4. Deploying applications with**

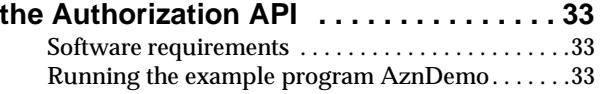

## **Chapter 5. Authorization API: Java**

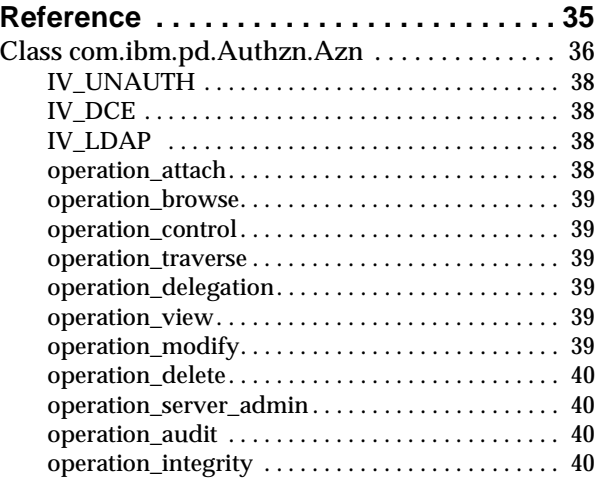

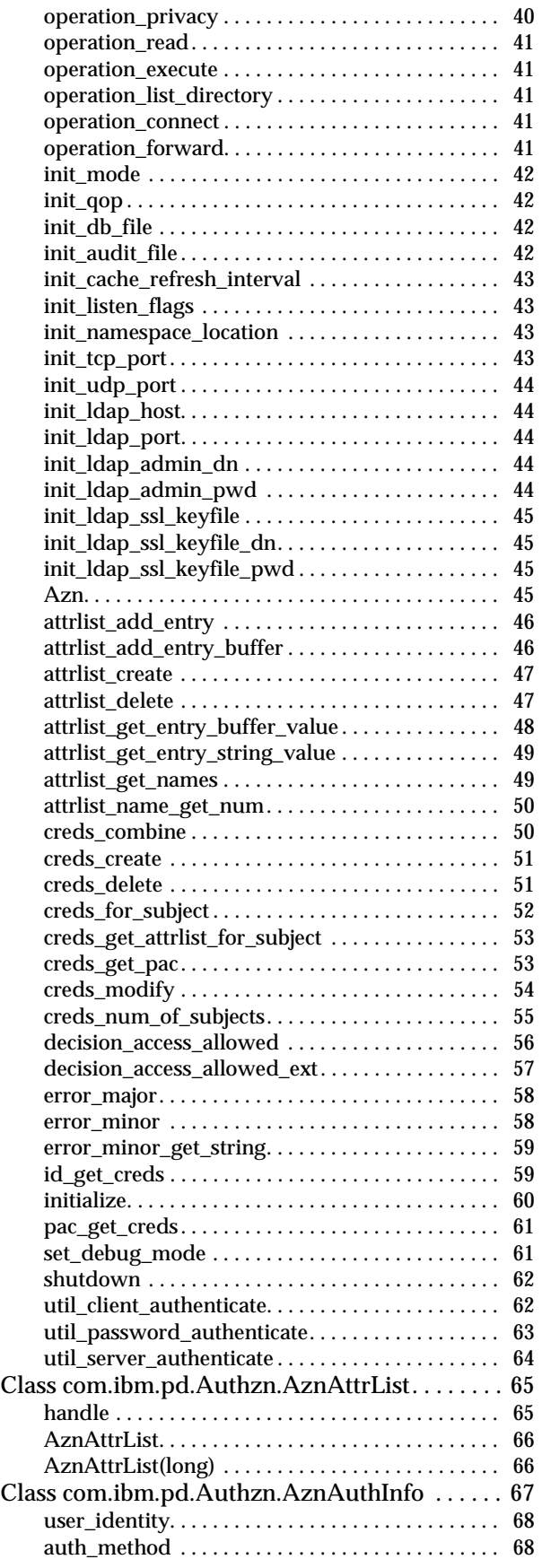

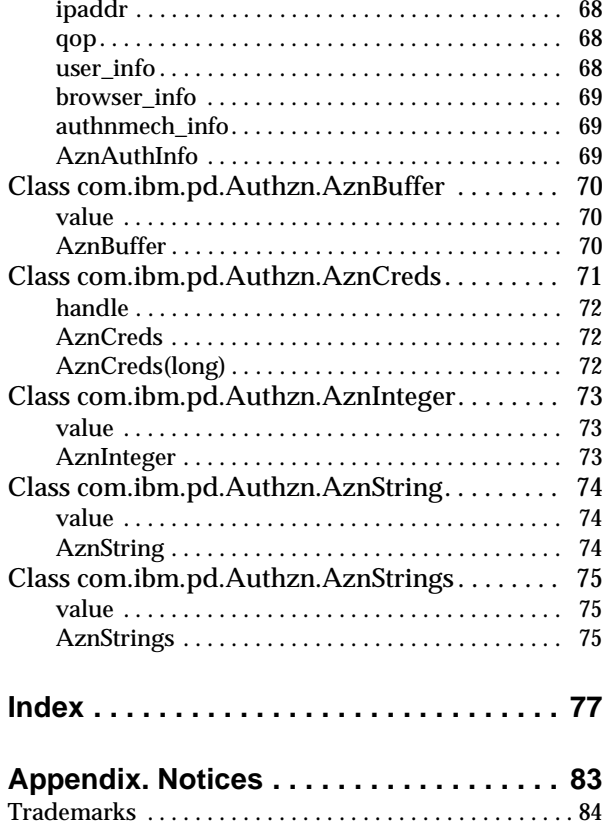

### <span id="page-6-0"></span>**About this book**

This book contains programming guide and reference information about the Java implementation of the IBM SecureWayPolicy Director Authorization application programming interface (API).

### <span id="page-6-1"></span>**Who should read this book**

Developers who are designing and developing applications for IBM SecureWay Policy Director should read this book.

Developers should have some knowledge of IBM Distributed Computing Environment (DCE) and the IBM SecureWay Directory's lightweight directory access protocol (LDAP). DCE and LDAP are co-requisite products of Policy Director. Developers should have basic working knowledge about writing and configuring DCE and LDAP servers.

Developers should also have knowledge of Java programming.

### <span id="page-6-2"></span>**How this book is organized**

This book contains the following chapters:

- ["Chapter 1. IBM SecureWay" on page 1](#page-10-2) introduces you to the IBM SecureWay FirstSecure and IBM SecureWay Policy Director products.
- ["Chapter 2. Introducing the Authorization API" on page 3](#page-12-2) introduces the Authorization API and describes the Policy Director Java implementation.
- ["Chapter 3. Using the Authorization API" on page 15](#page-24-5) guides the application designer or developer on the use of the Policy Director Authorization API.
- ["Chapter 4. Deploying applications with the Authorization API" on page 33](#page-42-3)  describes the requirements for deploying applications with the Authorization API.
- ["Chapter 5. Authorization API: Java Reference" on page 35](#page-44-1) provides reference information about the Policy Director Authorization Java API.

### <span id="page-6-3"></span>**What is new in this release**

On the IBM SecureWay Policy Director Version 3.0.1 CD, you will find:

- Code updates and fixes to the Version 3.0 product released in October 1999.
- A README file, Version 3.0.1, in Hypertext Markup Language (HTML) format (PD301\_csd\_readme.html).
- An IBM SecureWay Policy Director Administration Guide: Additions and Corrections, Version 3.0.1
- An IBM SecureWay Policy Director Programming Guide, Version 3.0.1
- All IBM SecureWay Policy Director documentation for Version 3.0 that was released in October 1999.

See the *Policy Director Up and Running* book, which provides information about what is new for Version 3.0 of IBM SecureWay Policy Director.

At the IBM SecureWay Policy Director Web site, you will find:

- The IBM SecureWay Policy Director Migration Guide and related migration files for AIX, Solaris, or Windows NT.
- The IBM SecureWay Policy Director Authorization API: Java Reference software and documentation.
- The IBM SecureWay Policy Director Quick Installation Guide for Windows NT.

See "Web information" for related Web addresses.

### <span id="page-7-0"></span>**Year 2000 readiness**

This product is Year 2000 ready. When used in accordance with its associated documentation, it is capable of correctly processing, providing, and/or receiving date data within and between the twentieth and twenty-first centuries, provided that all products (for example, hardware, software, and firmware) used with the products properly exchange accurate date data with it.

### <span id="page-7-1"></span>**Service and support**

Contact IBM for service and support for all the products included in the IBM SecureWay FirstSecure offering. Some of these products might refer to non-IBM support. If you obtain these products as part of the FirstSecure offering, contact IBM for service and support.

# <span id="page-7-2"></span>**Conventions**

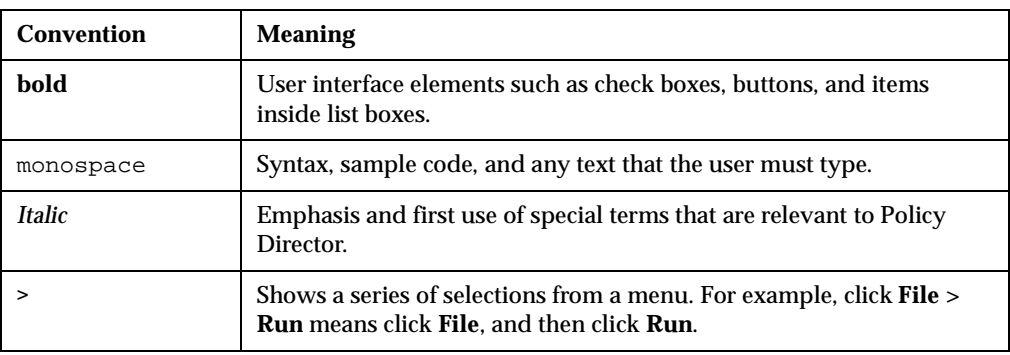

This book uses the following typographical conventions:

### <span id="page-7-3"></span>**Web information**

Information about last-minute updates to Policy Director is available at the following Web address:

http://www.ibm.com/software/security/policy/library

You can download the Policy Director Authorization Java API source files and other Policy Director source files from this Web address:

http: //www.ibm.com/software/security/policy/downloads

Information about updates to other IBM SecureWay FirstSecure products is available by starting at the following Web address:

http://www.ibm.com/software/security/firstsecure/library

### <span id="page-10-0"></span>**Chapter 1. IBM SecureWay**

<span id="page-10-2"></span>IBM SecureWay Policy Director (Policy Director) is available either as a component of IBM SecureWay FirstSecure or as a standalone product.

# <span id="page-10-1"></span>**What is IBM SecureWay FirstSecure?**

IBM SecureWay FirstSecure (FirstSecure) is part of the IBM integrated security solution. FirstSecure is a comprehensive set of integrated products that help your company:

- Establish a secure e-business environment.
- Reduce the total cost of security ownership by simplifying security planning.
- Implement security policy.
- Create an effective e-business environment.

The IBM SecureWay products include:

#### **Policy Director**

IBM SecureWay Policy Director (Policy Director) provides authentication, authorization, data security, and Web resource management.

#### **Boundary Server**

IBM SecureWay Boundary Server (Boundary Server) provides:

- The critical firewall functions of filtering, proxy, and circuit level gateway
- A virtual private network (VPN) connection to the IBM Firewall
- The components for Internet security
- A mobile code security solution

A configuration graphical user interface (GUI) ties together the Policy Director's proxy user function with the Boundary Server's Firewall product.

#### **Intrusion Immunity**

Intrusion Immunity provides intrusion detection and antivirus protection.

#### **Trust Authority**

IBM SecureWay Trust Authority (Trust Authority) supports public key infrastructure (PKI) standards for cryptography and interoperability. Trust Authority provides support for issuance, renewal, and revocation of digital certificates. These certificates provide a means to authenticate users and to ensure trusted communications.

#### **Toolbox**

The IBM SecureWay Toolbox (Toolbox) is a set of application programming interfaces (API) with which application programmers can incorporate security into their software. You can obtain the Toolbox as part of FirstSecure. Both Policy Director and the Toolbox include the Policy Director API library and documentation. The Toolbox README file contains installation instructions for the Policy Director ADK.

Because each IBM SecureWay FirstSecure product can be installed independently, you can plan a controlled move toward a secure environment. This capability reduces the complexity and cost of securing your environment and speeds deployment of Web applications and resources.

See the FirstSecure *Planning and Integration* documentation for more information about the FirstSecure components and for a list of all the IBM SecureWay products' documentation.

# <span id="page-11-0"></span>**What is IBM SecureWay Policy Director?**

Policy Director is a standalone authorization and security management solution. Policy Director provides end-to-end security of resources over geographically dispersed intranets and *extranet*s. An *extranet* is a virtual private network (VPN) that uses access control and security features to restrict the use of one or more intranets attached to the Internet to selected subscribers.

Policy Director provides authentication, authorization, data security, and resourcemanagement services. You can use Policy Director in conjunction with standard Internet-based applications to build secure and well-managed intranets and extranets.

Policy Director runs on the Windows NT, AIX, and Solaris operating systems.

# <span id="page-12-0"></span>**Chapter 2. Introducing the Authorization API**

<span id="page-12-2"></span>This chapter includes:

- ["Accessing the Policy Director authorization service" on page 3](#page-12-1)
- ["Installing the Java Authorization API" on page 6](#page-15-0)
- ["Building applications with the Authorization API" on page 6](#page-15-1)
- . ["Introducing the Java Authorization API classes and methods" on page 7](#page-16-1)

# <span id="page-12-1"></span>**Accessing the Policy Director authorization service**

Using the Policy Director Authorization Application Programming Interface (API), you can code Policy Director applications and third-party applications to query the Policy Director Authorization Service for authorization decisions.

The Policy Director Authorization API is the interface between the server-based resource manager and the authorization service and provides a standard model for coding authorization requests and decisions. The Authorization API lets you make standardized calls to the centrally managed authorization service from any legacy or newly developed application.

The Authorization API supports two implementation modes:

#### **Remote cache mode**

In remote cache mode, you use the Authorization API to call the Policy Director Authorization Server, which performs authorization decisions on behalf of the application. The Authorization Server maintains its own cache of the replica authorization policy database.

#### **Local cache mode**

In local cache mode, you use the Authorization API to download a local replica of the authorization policy database. In this mode, the application can perform all authorization decisions locally.

The Authorization API shields you from the complexities of the authorization service mechanism. Issues of management, storage, caching, replication, credentials format, and authentication methods are all hidden behind the Authorization API.

The Authorization API works independently from the underlying security infrastructure, the credential format, and the evaluating mechanism. The Authorization API makes it possible to request an authorization check and get a simple "yes" or "no" recommendation in return.

The Authorization API is a component of the Policy Director Application Development Kit (ADK).

### <span id="page-13-0"></span>**The Open Group Authorization API standard**

The Policy Director Authorization API implements The Open Group Authorization API (Generic Application Interface for Authorization Frameworks) standard. This interface is based on the International Organization for Standardization (ISO) 10181-3 model for authorization. In this model, an initiator requests access to a target resource. The initiator submits the request to a resource manager, which incorporates an access enforcement function (AEF). The AEF submits the request, along with information about the initiator, to an access decision function (ADF). The ADF returns a decision to the AEF, and the AEF enforces the decision.

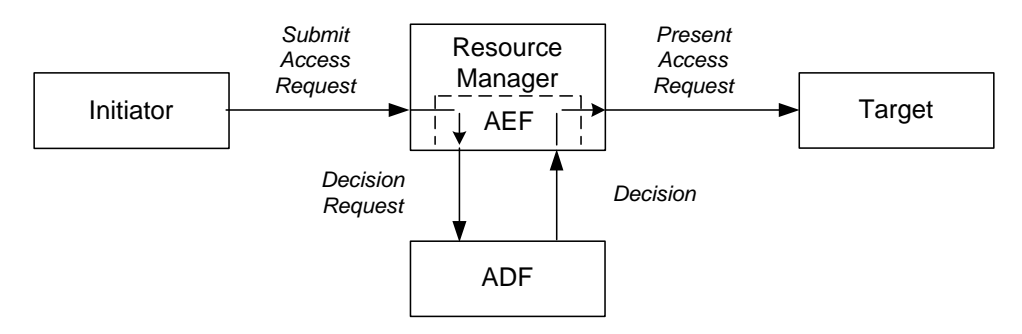

Policy Director implements the ADF component of this model and provides the Authorization API as an interface to this function.

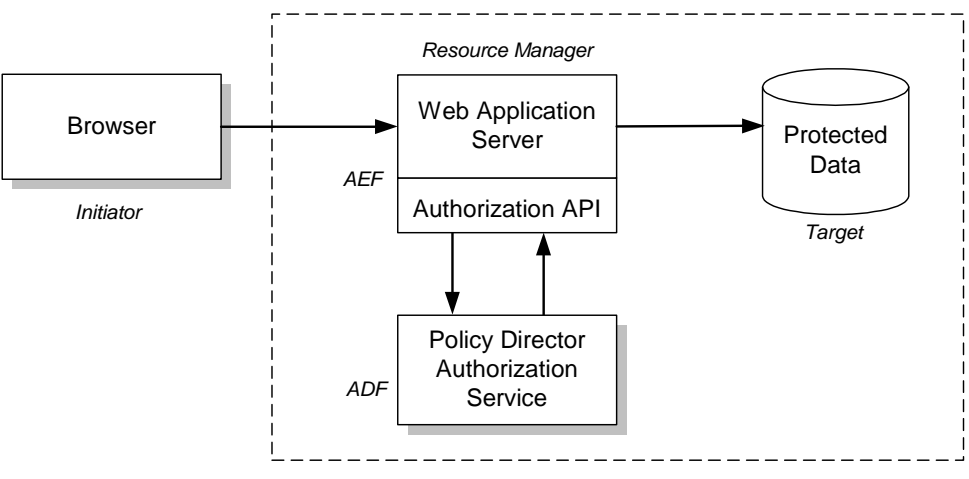

*Policy Director Secure Domain*

In the figure above, a browser (initiator) requests access to a file or other resource on a protected system (target). The browser submits the request to a Web application server (the resource manager incorporating the access enforcement function). The Web application server uses the Authorization API to submit the request to the Policy Director Authorization Service (the access decision function).

The Policy Director Authorization Service returns an access decision, through the Authorization API, to the Web application server. The Web application server processes the request as appropriate.

To implement this model, developers of AEF applications add Authorization API function calls to their application code.

**Note:** Developers should refer to the Open Group Authorization API document for additional information on the standard authorization model.

#### <span id="page-14-0"></span>**Policy Director Authorization API version history**

This programming guide describes Policy Director Authorization Java API, Version 3.0.1. This is the first release of a Java implementation of the Open Group Authorization API standard.

Policy Director Version 3.0.1 conforms to the Open Group Authorization API, Version 1.1, published in January 2000. The Open Group Authorization API standard specifies a programming interface written in the C language. Policy Director provides both a C and a Java implementation of Version 1.1.

The C implementation of the Policy Director Authorization API is described in the *Policy Director Programming Guide and Reference, Version 3.0.1.* This document also lists the changes made to the C API between the Open Group Authorization API standard Version 1.0 (September 1999) and Version 1.1.

The previous release of Policy Director (Version 3) provided an Authorization C API that conformed to Version 1.0 of the Open Group Authorization API standard. Developers who programmed to the Version 1.0 C API might want to review the changes made for Version 1.1 before programming to the Authorization Java API.

Prior to the adoption of Version 1.0 of the Open Group Authorization API standard, IBM provided an Authorization API which was released as part of Policy Director, Version 2.1. The differences between the Version 1.0 of the Open Group Authorization and the earlier Policy Director Version 2.1 Authorization API are described in the *Policy Director Programming Guide and Reference, Version 3.0.1*.

### <span id="page-14-1"></span>**Background and references for using Policy Director authorization**

The first step in adding authorization to an application is to define the security policy requirements for your application. Defining a security policy means that you must determine the business requirements that apply to the application's users, operations, and data. These requirements include:

- Objects to be secured
- Operations permitted on each object
- Users that are permitted to perform the operations

After your security requirements have been defined, you can use the Authorization API to integrate your security policy with the Policy Director security model.

Complete the following steps in order to deploy an application into a Policy Director secure domain:

- 1. Configure the Policy Director secure domain to recognize and support the objects, actions, and users that are relevant to your application.
	- For an introduction to the Policy Director authorization model, see "Chapter 3, Understanding authorization" in the *Policy Director Administration Guide.*
	- For complete information on access control, see "Chapter 7, Understanding Access Control" in the *Policy Director Administration Guide.*
- 2. Use the Authorization API within your application to obtain the needed authorization decisions.
	- For an introduction to the Authorization API, including information on remote cache mode and local cache mode, see "Chapter 3, Understanding authorization" in the *Policy Director Administration Guide.*
- 3. Develop your application logic to enforce the security policy.

### <span id="page-15-0"></span>**Installing the Java Authorization API**

The Policy Director Authorization Java API is included as an optional installation package for Policy Director. The installation package is available for download on the following IBM Web site:

http://www.ibm.com/software/security/policy/downloads

The Authorization Java API files can be installed in any directory.

For installation instructions and a list of the files contained in the Authorization Java API, see the README file that accompanies the installation packages on the IBM Web site.

### <span id="page-15-1"></span>**Building applications with the Authorization API**

The following sections provide information on building an application with the Authorization API:

- ["Installing required software" on page 6](#page-15-2)
- ["Setting environment variables" on page 7](#page-16-0)

For information on the runtime requirements for applications that use the Authorization API, see ["Deploying applications with the Authorization API" on page](#page-42-3)  [33.](#page-42-3)

For information on using the AznDemo demonstration program, see ["Running the](#page-42-4)  [example program AznDemo" on page 33](#page-42-4).

#### <span id="page-15-2"></span>**Installing required software**

#### **Java Development Kit**

Use the Java Development Kit 1.1.7 or later to add Authorization Java APIs to an application.

#### **Policy Director**

To develop applications that use the Policy Director Authorization API, you must install and configure a Policy Director secure domain.

If you do not have a Policy Director secure domain installed, install one before beginning application development. The minimum installation consists of a single system with the following Policy Director components installed:

- Policy Director Base (IVBase)
- Policy Director Management server (IVMgr)
- Policy Director Authorization server (IVAcld)
- Policy Director Application Development Kit (IVAuthADK)
- Policy Director Management Console (IVConsole)

If the Policy Director secure domain uses an LDAP user registry, the application development system must have an LDAP client installed.

For Policy Director installation instructions refer to the *Policy Director Up and Running*  guide*.*

If you already have a Policy Director secure domain installed, and want to add a development system to the domain, the minimum Policy Director installation consists of the following components:

- Policy Director Base (IVBase)
- Policy Director Authorization server (IVAcld)
- Policy Director Application Development Kit (IVAuthADK)
- **Note:** The development environment must include a DCE runtime. The DCE runtime is installed as a prerequisite to the Policy Director installations described above.

#### <span id="page-16-0"></span>**Setting environment variables**

To develop applications with the Authorization Java API, set the necessary environment variables. Complete the following steps:

1. Add azn.jar to the environment variable CLASSPATH. Be sure to add the full pathname including the filename azn.jar.

The file azn.jar containing the executable Java class for the AznDemo program.

- 2. Add the name of the directory containing the Authorization API Java Native Interface to the appropriate environment variable, as follows:
	- On Windows NT only, add to PATH the name of the directory containing the file aznjni.dll.
	- On AIX systems only, add to LIBPATH the name of the directory containing the file libaznjni.a.
	- On Solaris systems only, add to LD\_LIBRARY\_PATH the name of the directory containing the file libaznjni.so.

### <span id="page-16-1"></span>**Introducing the Java Authorization API classes and methods**

The Policy Director Java Authorization APIs are implemented as JNI native methods which invoke the corresponding C Authorization APIs. There is a one-to-one mapping between the Java Authorization APIs (the methods in the Azn class) and the C Authorization APIs. The C Authorization APIs are fully documented in the *Policy Director Programming Guide and Reference*.

The Java Authorization APIs are designed to be as close as possible to the corresponding C APIs. The function names for the C APIs all begin with azn\_. The corresponding method names for the Java APIs begin with the class name Azn. For example, the C API azn\_initialize corresponds to the static method Azn.initialize in the Azn class.

The parameters to the Java methods are as close as possible to the C API function parameters. An example of a small difference is where the C APIs specify pointers to output parameters, such as a pointer to an integer. In this case, an AznInteger object is passed as input to the Java method so that an integer value can returned as an output parameter. The AznAttrList, AznBuffer, AznCreds, AznString and AznStrings objects are used in a similar manner to obtain output parameters.

The following Java classes are defined:

- ["Class com.ibm.pd.Authzn.Azn" on page 8](#page-17-0)
- ["Class com.ibm.pd.Authzn.AznString" on page 10](#page-19-0)
- ["Class com.ibm.pd.Authzn.AznStrings" on page 10](#page-19-1)
- ["Class com.ibm.pd.Authzn.AznInteger" on page 10](#page-19-2)
- ["Class com.ibm.pd.Authzn.AznBuffer" on page 10](#page-19-3)
- ["Class com.ibm.pd.Authzn.AznAttrList" on page 11](#page-20-0)
- ["Class com.ibm.pd.Authzn.AznCreds" on page 12](#page-21-0)
- ["Class com.ibm.pd.Authzn.AznAuthInfo" on page 13](#page-22-0)

#### <span id="page-17-0"></span>**Class com.ibm.pd.Authzn.Azn**

The Azn class implements static native methods used to invoke the Policy Director Authorization APIs, which are C based APIs. There is a one-to-one mapping between the Java methods implemented by this class and the C based Authorization APIs.

**Note:** The C APIs are fully documented in the *Policy Director Programming Guide and Reference*.

The C based APIs all begin with azn\_, while the methods in this class are named by removing the "azn\_ " portion of the C API function name and retaining the remainder of the name. For example, the C API azn\_initialize function corresponds to the "initialize" method in this class. Since initialize is a static method, it is invoked using the class name Azn.initialize.

The parameters to the methods in this class correspond as closely to the parameters for the C APIs.

The following tables list the Authorization API methods and provide a reference to the section in this document that describes each method's task.

#### **Attribute lists**

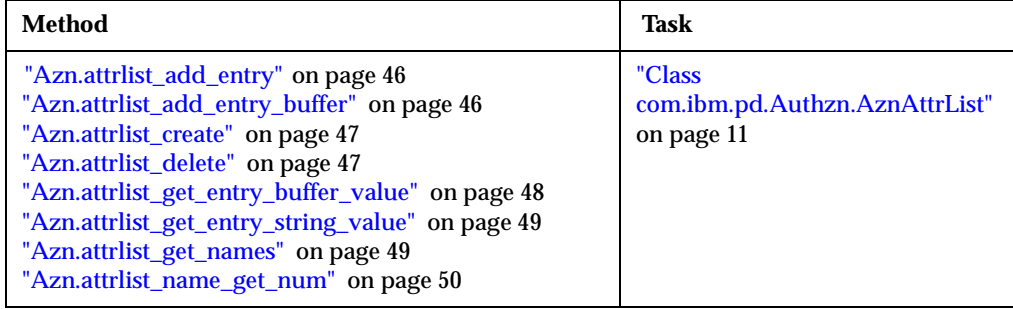

### **Credentials**

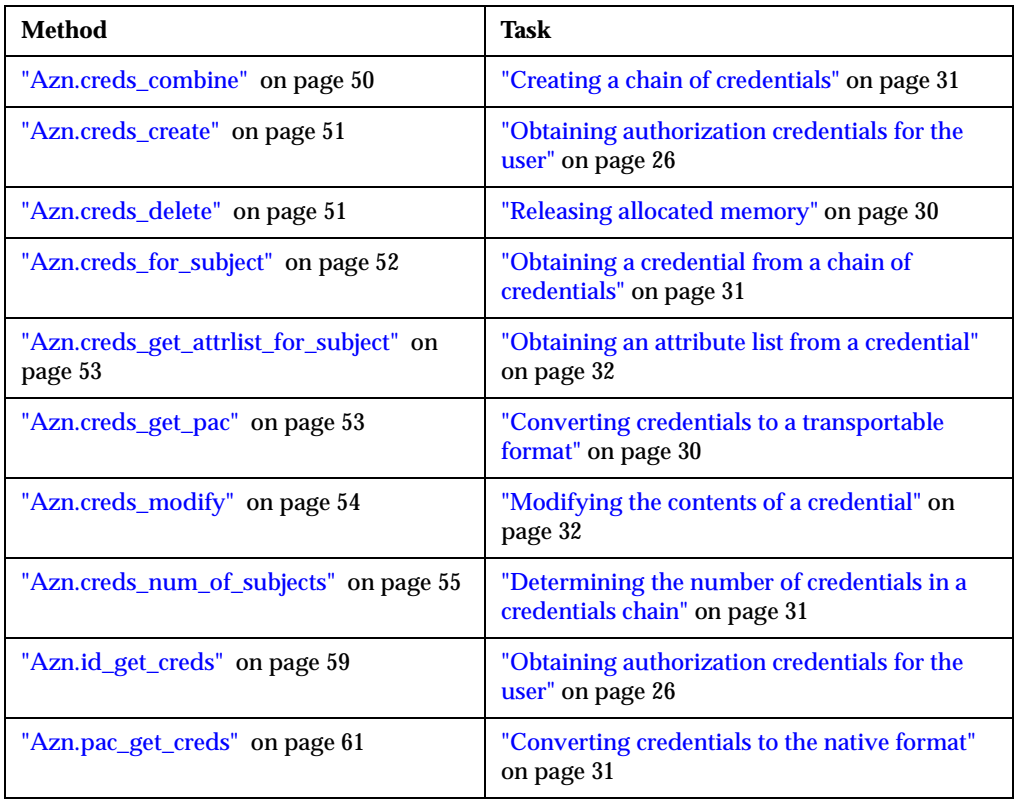

# **Authorization decisions**

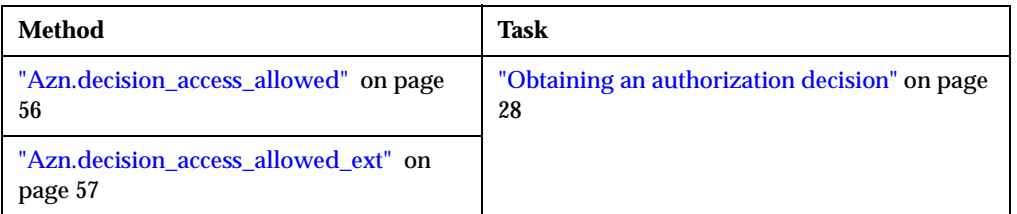

### **Initialization, shutdown, and error handling**

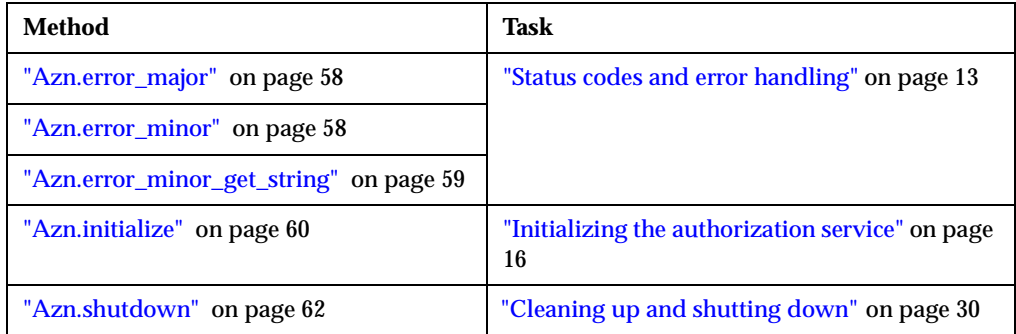

### **API extensions**

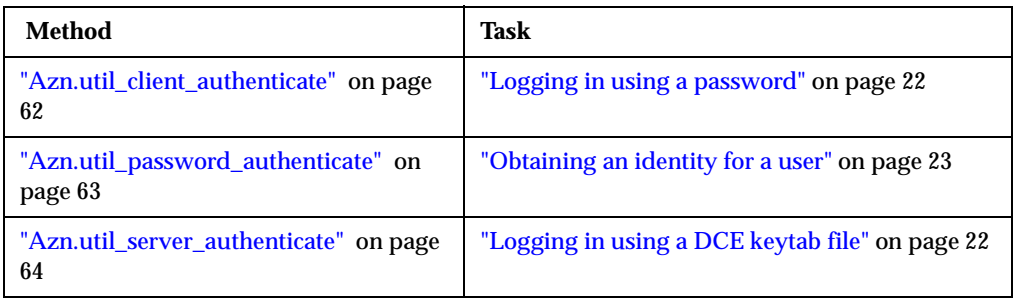

### <span id="page-19-0"></span>**Class com.ibm.pd.Authzn.AznString**

The AznString class implements an object used to return a string value.

An object of this class simply contains the string value which is an output parameter for the methods that return a string value.

Use the AznString objects to pass character string data between your application and the Authorization API. For example, to construct a string:

AznString testuser = new AznString(); testuser.value = "user\_name";

#### <span id="page-19-1"></span>**Class com.ibm.pd.Authzn.AznStrings**

The AznStrings class implements an object used to return an array of string values.

An object of this class simply contains the string array which is an output parameter for the methods that return an array of string values.

#### <span id="page-19-2"></span>**Class com.ibm.pd.Authzn.AznInteger**

The AznInteger class implements an object used to return an integer value.

An object of this class simply contains the integer value which is an output parameter for the methods that return an integer value.

#### <span id="page-19-3"></span>**Class com.ibm.pd.Authzn.AznBuffer**

The AznBuffer class implements a binary buffer value. The buffer value is represented in the Authorization C APIs by the data type azn\_buffer\_t.

An object of this class contains a single data member which is a byte array. The byte array is used as either an input or output parameter for the Azn methods that require a buffer value.

AznBuffer objects are used as input parameters to the Azn.pac\_get\_creds and Azn.attrlist\_add\_entry\_buffer methods.

An.Buffer objects are used output parameters to the Azn.attrlist\_get\_entry\_buffer\_value and Azn.creds\_get\_pac methods.

### <span id="page-20-0"></span>**Class com.ibm.pd.Authzn.AznAttrList**

The AznAttrList class implements an attribute list. Attribute lists are represented in the Authorization C APIs by the datatype azn\_attrlist\_h\_t.

An object of this class simply contains the handle to an attribute list and is used as either an input or output parameter for the methods that create, use, modify or delete an attribute list.

Several Authorization API methods take AznAttrList objects as input parameters or return AznAttrList objects as output parameters. Use AznAttrList objects to pass attribute lists between the Authorization API and the calling application.

Attribute lists are lists of name and value pairs. AznAttrList objects contain handles to the lists of name and value pairs.

Use Azn methods to add or retrieve name and value pairs from attribute lists. The values can be stored as either strings (AznString objects) or buffers (AznBuffer objects). A name can have more than one value.

Some names are defined by the Authorization API. You can also define additional names as needed by your application.

The Azn class provides methods to create attribute lists, set or get list entries, and delete attribute lists. The following table summarizes the methods that operate on attribute lists:

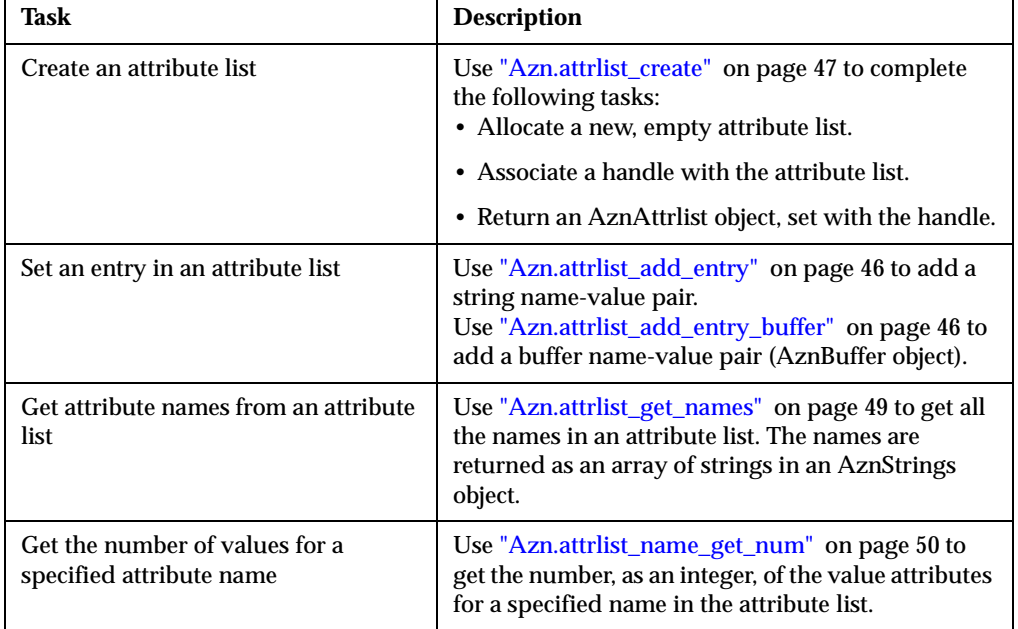

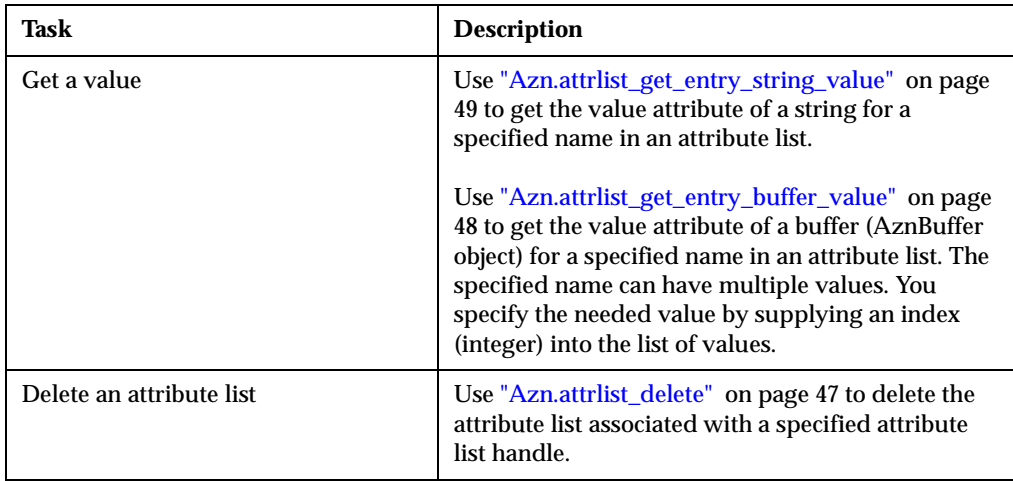

### <span id="page-21-0"></span>**Class com.ibm.pd.Authzn.AznCreds**

The AznCreds class implements an authorization credentials. The authorization credentials is represented in the Authorization C APIs by the data type azn\_creds\_h\_t.

An object of this class simply contains the handle to a credentials structure. An AznCreds object is used as either an input or output parameter for the methods that create or use authorization credentials.

#### **Credential handles**

A credential handle refers to a credentials chain consisting of the credentials of the initiator and a series of (zero or more) intermediaries through which the initiator's request has passed.

Several Azn methods use AznCreds objects, containing credentials handles, as input parameters or output parameters. Use AznCreds objects to pass credential handles between the Authorization API and the calling application.

Variables of type AznCreds.handle are opaque handles to credential structures that are internal the Policy Director security framework.

Use the method ["Azn.creds\\_create" on page 51](#page-60-2) to complete the following tasks:

- Allocate a new, empty credential structure.
- Associate a handle with the credential structure.
- Return an AznCreds object, set with the handle.

Call the method ["Azn.creds\\_delete" on page 51](#page-60-3) to release the memory allocated for the credential structure.

### <span id="page-22-0"></span>**Class com.ibm.pd.Authzn.AznAuthInfo**

The AznAuthInfo class implements the access control information that is passed as input to the Azn.id\_get\_creds method within the *mechanism\_info* parameter.

Objects of this class represent one of the data structures used by the Authorization C APIs for the following data types:

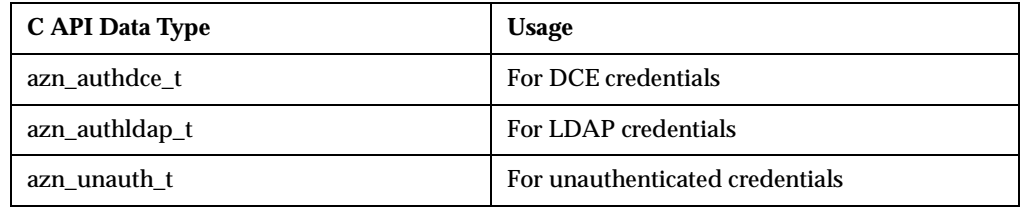

### <span id="page-22-1"></span>**Status codes and error handling**

Azn methods return an integer status code. The return value for successful completion of the method is Azn.S\_COMPLETE, which is defined to be 0.

The returned status code includes both major and minor error codes.

Use ["Azn.error\\_major" on page 58](#page-67-2) to extract major error codes from the returned status. Major error codes are defined according to the The Open Group Authorization API Standard.

Use ["Azn.error\\_minor" on page 58](#page-67-3) to extract minor error codes from the returned status. The minor codes contain error messages from the Azn utility method extensions to the API, and contain error messages from the Policy Director authorization server.

Use ["Azn.error\\_minor\\_get\\_string" on page 59](#page-68-3) to obtain string values for the minor error codes returned by Azn.error\_minor.

The list of error codes are documented in the file com.ibm.pd.Authzn.Azn.html, which is contained in the docs directory of the Policy Director Authorization Java API distribution.

# <span id="page-24-0"></span>**Chapter 3. Using the Authorization API**

<span id="page-24-5"></span>This chapter includes:

- ["Summarizing Authorization API tasks" on page 15](#page-24-1)
- ["Initializing the authorization service" on page 16](#page-25-0)
- ["Authenticating an API application" on page 21](#page-30-1)
- ["Obtaining an identity for a user" on page 23](#page-32-0)
- ["Obtaining user authorization credentials" on page 24](#page-33-0)
- ["Obtaining an authorization decision" on page 27](#page-36-0)
- ["Cleaning up and shutting down" on page 30](#page-39-0)
- ["Handling credentials \(optional tasks\)" on page 30](#page-39-3)

### <span id="page-24-1"></span>**Summarizing Authorization API tasks**

The primary task of the Authorization API is to obtain an authorization decision from the Policy Director Authorization Service.

Use the Authorization API to present information about the user, operation, and requested resource to the Policy Director Authorization Service. Then use the Authorization API to receive the authorization decision. Your application is responsible for enforcing the decision, as appropriate.

#### <span id="page-24-2"></span>**Required tasks**

To obtain an authorization decision, you must accomplish certain tasks. The following sections in this document provide a step-by-step guide to completing each of these required tasks:

- ["Initializing the authorization service" on page 16](#page-25-0)
- ["Authenticating an API application" on page 21](#page-30-1)
- ["Obtaining an identity for a user" on page 23](#page-32-0)
- ["Obtaining user authorization credentials" on page 24](#page-33-0)
- ["Obtaining an authorization decision" on page 27](#page-36-0)
- ["Cleaning up and shutting down" on page 30](#page-39-0)

#### <span id="page-24-3"></span>**Optional tasks**

The Authorization API Azn class also provides methods for performing optional tasks on user credentials. The following section describes the supported optional tasks:

["Handling credentials \(optional tasks\)" on page 30](#page-39-3)

### <span id="page-24-4"></span>**Runtime environment**

To determine whether your network environment is configured correctly to support your application, review the following section:

["Deploying applications with the Authorization API" on page 33](#page-42-3)

## <span id="page-25-2"></span><span id="page-25-0"></span>**Initializing the authorization service**

To use the Policy Director Authorization API, an application must initialize the API. Initialization consists of specifying initialization data and calling an initialization method.

The Authorization API initialization method Azn.initialize takes as an input parameter an attribute list named init\_data. To specify initialization data, you must add the necessary attributes to init\_data.

Complete the instructions in the following sections:

- . ["Specifying the type of cache mode" on page 16](#page-25-1)
- ["Adding attributes for remote cache mode" on page 17](#page-26-0)
- ["Adding attributes for local cache mode" on page 17](#page-26-1)
- ["Adding attributes for LDAP access" on page 20](#page-29-0)
- ["Starting the authorization service" on page 21](#page-30-0)

#### <span id="page-25-1"></span>**Specifying the type of cache mode**

The cache mode determines if the Authorization API talks to a Policy Director Authorization server running in the same process space (local cache mode) or in a different process space (remote cache mode) in the secure domain.

Local cache mode can increase application performance because authorization checks can be performed on the same system as the application. Local cache mode, however, requires additional configuration and maintenance of a replicated authorization database.

- For more information on remote cache mode, see "Remote cache mode" in Chapter 3 of the *Policy Director Administration Guide*.
- For more information on local cache mode, see "Local cache mode" in Chapter 3 of the *Policy Director Administration Guide*.

To specify the type of cache mode, complete the following steps:

- 1. Call ["Azn.attrlist\\_create" on page 47](#page-56-2) to obtain a handle to a new attribute list called initdata. Azn.attrlist\_create takes an AznAttrList object as input, and initializes it with the handle to the attribute list.
- 2. Use ["Azn.attrlist\\_add\\_entry\\_buffer" on page 46](#page-55-3) to add the attribute Azn.init\_mode and assign it a value:

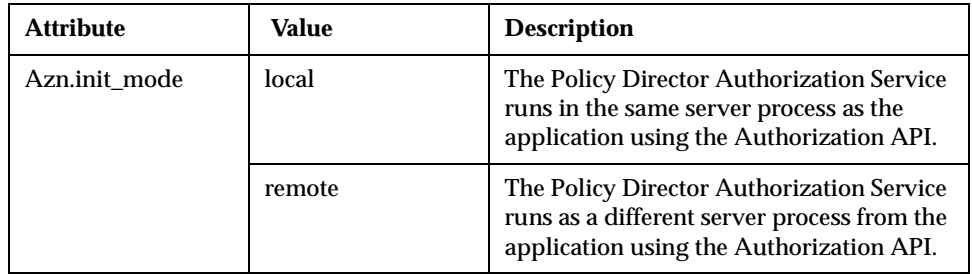

Continue to the appropriate section:

- ["Adding attributes for remote cache mode" on page 17.](#page-26-0)
- ["Adding attributes for local cache mode" on page 17.](#page-26-1)

### <span id="page-26-0"></span>**Adding attributes for remote cache mode**

If you specified remote cache mode, use "Azn.attrlist add entry" on page 46 to add the attribute Azn.init\_qop and assign it a value:

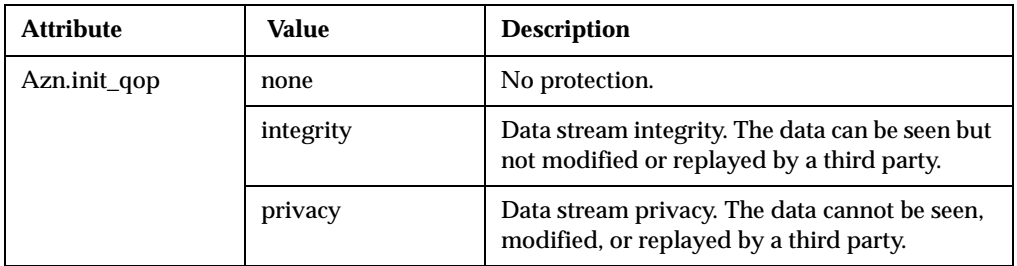

For example, the following code shows the creation of a new attribute list. It also shows the assigning of name-value pairs for cache mode (Azn.init\_mode) and quality of protection (Azn.init\_qop):

```
/*** Don't use a local replica, use the authorization server ***/
status = Azn.attrlist_add_entry(initdata,
                              Azn.init_mode,
                              "remote");
if ( status != Azn.S_COMPLETE ) return status;
/*
 * Set quality of protection for communications with ivacld
* to be privacy (encrypted).
*/
status = Azn.attrlist_add_entry(initdata,
                              Azn.init_qop,
                              "privacy");
if ( status != Azn.S_COMPLETE ) return status;
```
Initialization of remote cache mode is now complete.

- If your secure domain uses an LDAP user registry, refer to ["Adding attributes for](#page-29-0)  [LDAP access" on page 20.](#page-29-0)
- If your secure domain uses a DCE user registry, refer to ["Starting the authorization](#page-30-0)  [service" on page 21.](#page-30-0)

### <span id="page-26-1"></span>**Adding attributes for local cache mode**

When you specify local cache mode, you must decide how the local copy of the authorization database will be updated.

Choose one of the following methods to implement updating:

- Set the Authorization API to poll the master authorization service database.
- Register the local (replicated) database with the master database, and enable a listener process on the local database's system. This process listens for update notifications.
- Configure the Authorization API to both poll and listen.

 Configure the Authorization API to neither poll nor listen. This could be useful, for example, when the local system is not connected to a network.

The above methods are configured by adding attributes to the init\_data attribute list.

Complete all the steps in this section in order to implement your chosen method:

1. Use Azn.attrlist\_add\_entry to specify pathnames for files used by the authorization service.

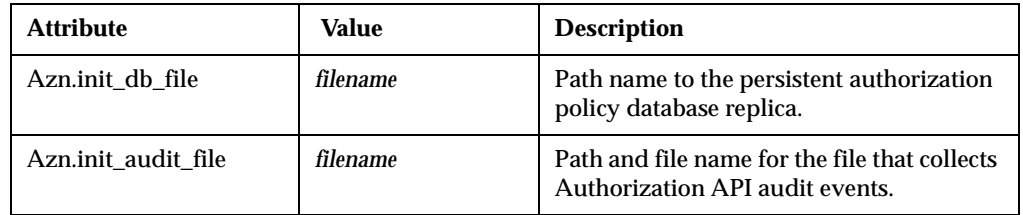

2. Use Azn.attrlist\_add\_entry to configure the Authorization API to poll the master authorization database.

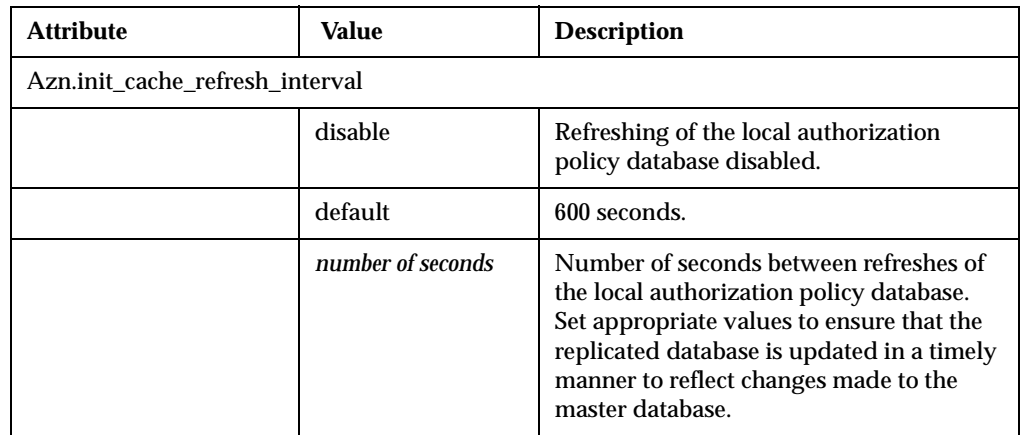

3. Use Azn.attrlist\_add\_entry to configure the notification listener.

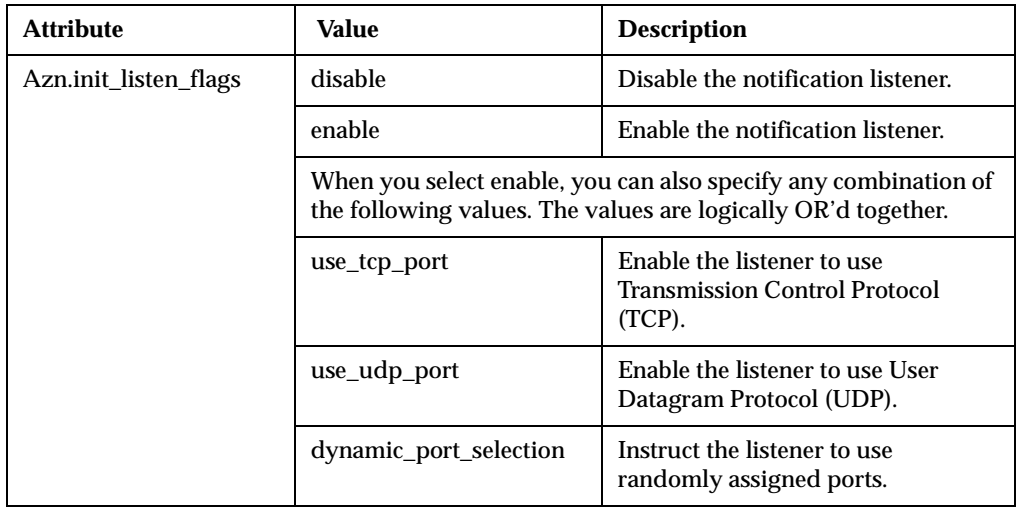

4. If you enable the notification listener, you must use the **ivadmin** command to inform the Policy Director Management server (**ivmgrd**) of your location in order to receive notification of updates. Use the **ivadmin server register dbreplica** command to inform the Policy Director Authorization Service (specifically, the Management server) of the existence and location of applications using the Authorization API in local cache mode.

The following syntax applies:

ivadmin>server register dbreplica server-name ns-location server-host

Where:

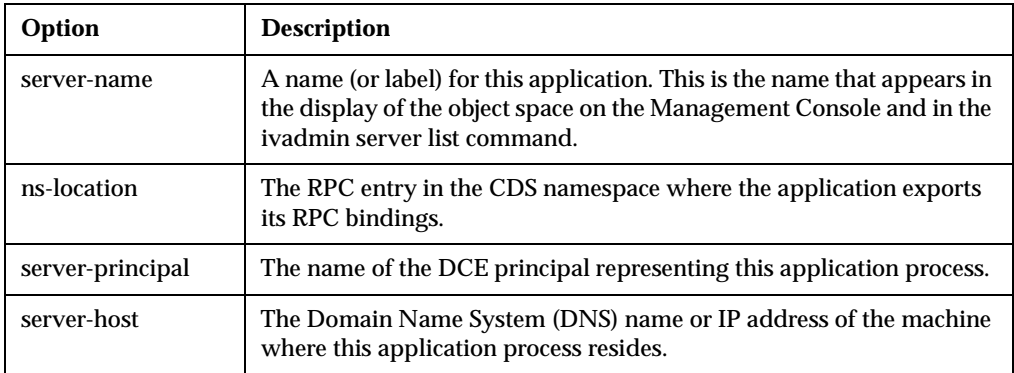

5. If you enabled the notification listener, use Azn.attrlist\_add\_entry to add the following attributes:

**Note:** If you disabled the notification listener, skip this step.

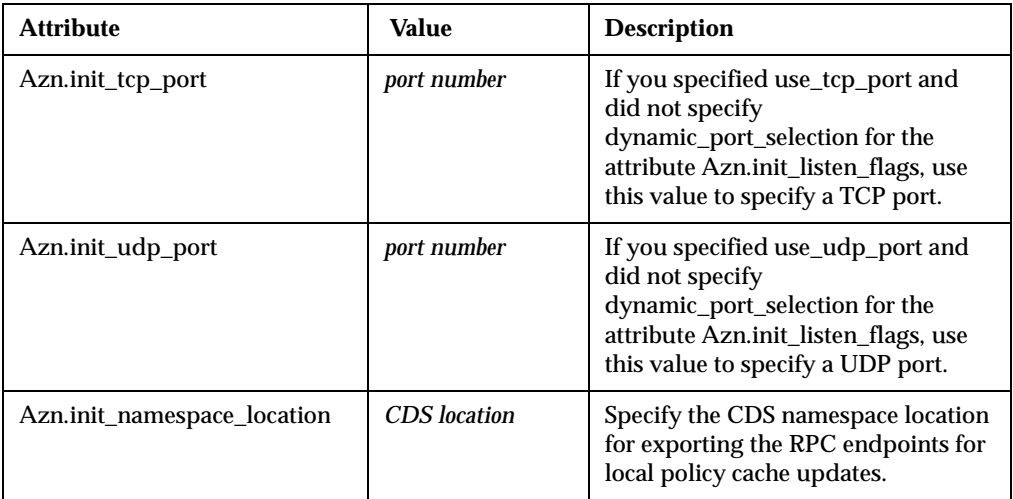

For example, the following code shows the creation of a new attribute list init\_data, and also shows the addition of entries to specify configuration settings for local cache mode:

```
Azn.attrlist_create(init_data);
/*** Use a local DB replica ***/
status = Azn.attrlist_add_entry(initdata,
                              Azn.init_mode,
                              "local");
if (status != Azn.S_COMPLETE)return (status);
```

```
/*** The file name of the replica policy database ***/
status = Azn.attrlist_add_entry(initdata,
                             Azn.init_db_file,
                              "./auth_demo.db");
if (status != Azn.S_COMPLETE)return (status);
/*** The file name of the audit file ***/
status = Azn.attrlist_add_entry(initdata,
                              Azn.init_audit_file,
                              "./auth_demo.audit");
if (status != Azn.S_COMPLETE)return (status);
/*** Enable polled updates at the default interval ***/
status = Azn.attrlist_add_entry(initdata,
                               Azn.init_cache_refresh_interval,
                               "default");
if (status != Azn.S_COMPLETE)return (status);
/*** Enable the update notification listener ***/
status = Azn.attrlist_add_entry(initdata,
                              Azn.init_listen_flags,
                               "enable");
if (status != Azn.S_COMPLETE)return (status);
/*** Enable TCP port ****/
status = Azn.attrlist_add_entry(initdata,
                              Azn.init_listen_flags,
                              "use_tcp_port");
if (status != Azn.S_COMPLETE)return (status);
/*** Set TCP port number ****/
status = Azn.attrlist_add_entry(initdata,
                             Azn.init_tcp_port,
                              "6056");
if (status != Azn.S_COMPLETE) return (status);
/*** Set CDS location ****/
status = Azn.attrlist_add_entry(initdata,
                              Azn.init_namespace_location,
                              CDSloc);
if (status != Azn.S_COMPLETE)return (status);
```
### <span id="page-29-0"></span>**Adding attributes for LDAP access**

When your application runs in a Policy Director secure domain that uses an LDAP user registry, you must provide the LDAP configuration settings to the Authorization API. The required LDAP configuration settings match the settings that were entered when Policy Director was installed on the local system.

- **Note:** When your application runs in a Policy Director secure domain that uses a DCE user registry, skip this step and go t[o"Starting the authorization service"](#page-30-0) [on page 21.](#page-30-0)
- 1. Use Azn.attrlist\_add\_entry to add the following attributes to the init\_data attribute list:

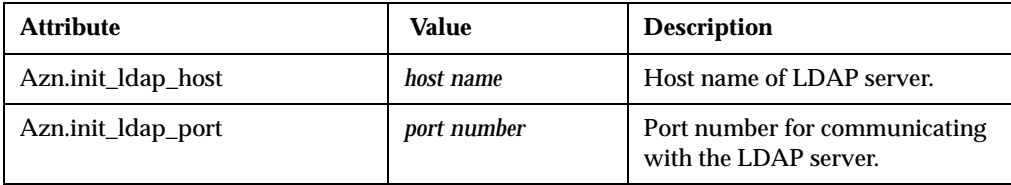

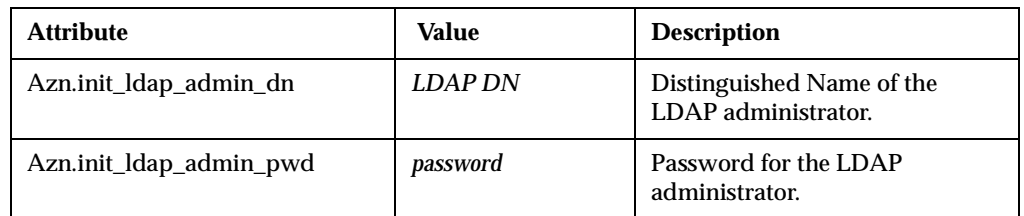

2. If the communication between the Policy Director Authorization server and the LDAP server is over Secure Sockets Layer (SSL), use Azn.attrlist\_add\_entry to add the following attributes to the init\_data attribute list:

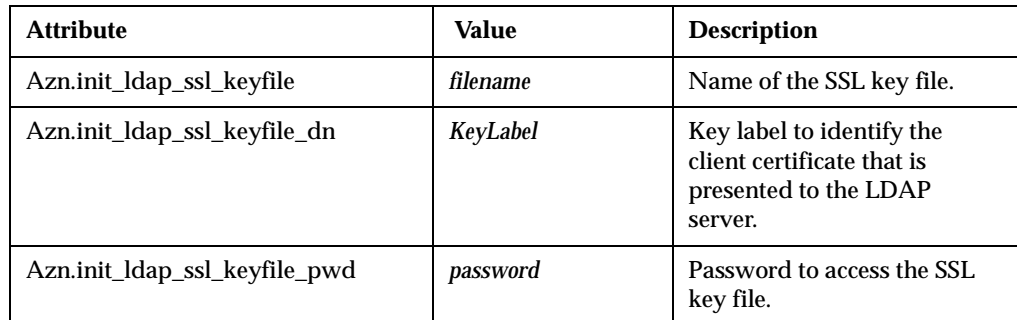

### <span id="page-30-0"></span>**Starting the authorization service**

Complete the following steps:

- 1. Ensure that the attribute list initdata has been created and filled in, as described in the preceding sections.
- 2. Call Azn.initialize to bind to and initialize the authorization service.

For example:

```
/* Start the service */
status = Azn.initialize(initdata, initinfo);
if (status != Azn.S_COMPLETE) return(status);
```
In the example code above, Azn.initialize returns the attribute list initinfo. This attribute list is appended with any initialization information attributes that apply. This includes the Azn.C\_VERSION attribute, which contains the version number of the API implementation.

**Note:** To re-initialize the API, use Azn.shutdown and then call Azn.initialize.

For more information, see ["Azn.initialize" on page 60](#page-69-1).

# <span id="page-30-1"></span>**Authenticating an API application**

The API application must establish its own authenticated identity within the Policy Director secure domain, in order to request authorization decisions from the Policy Director Authorization Service.

Before you run the Authorization API application for the first time, you must create a unique identity for the application in the Policy Director secure domain.

In order for the authenticated identity to perform API checks, the application must be a member of at least one of the following groups:

**ivacld-servers**

This group membership is needed for applications using local cache mode.

**remote-acl-users**

This group membership is needed for applications using remote cache mode.

When the application wants to contact one of the secure domain services, it must first log in to the secure domain.

The Policy Director Authorization API provides two utility methods the application can use to log in and obtain an authenticated identity. One method performs a login by using username and password information. The other method performs a DCE login by using a keytab file.

Use the appropriate API login methods, as described in the following sections:

- **["Logging in using a DCE keytab file"](#page-31-0)** on page 22
- **["Logging in using a password"](#page-31-1)** on page 22

### <span id="page-31-3"></span><span id="page-31-0"></span>**Logging in using a DCE keytab file**

Some application servers are executed non-interactively, such as in response to an access request from an application client. These application servers must establish an authenticated identity without manual intervention by an administrator.

To avoid the need for manual intervention, the application developer can create and store a password in a keytab file.

The Authorization API utility method Azn.util\_server\_authenticate submits the user name and the name of the keytab file to the Policy Director authentication service. The Policy Director authentication service can use the DCE keytab file to establish an authenticated identity.

For example, the following code logs in a server svrPrin using a keytab file svrKeytab:

```
status = Azn.util_server_authenticate(svrPrin, svrKeytab);
if ( status != Azn. S_COMPLETE ) {
{
   System.out.println("\nCould not perform keytab login.\n");
   System.exit(1);
}
```
Note: You can use Azn.util\_server\_authenticate in a Policy Director secure domain that uses an LDAP user registry, but it can only be used for DCE principals (as registered in a DCE user registry).

For more information, see ["Azn.util\\_server\\_authenticate" on page 64.](#page-73-1)

### <span id="page-31-2"></span><span id="page-31-1"></span>**Logging in using a password**

Some applications might be used by more than one identity in the Policy Director secure domain. These applications can choose their login identity based on application requirements. For example, the application can prompt the user, or examine user information contained in an HTTP header, or simply supply a username and password that denotes a category of user.

The Authorization API provides the utility method Azn.util\_client\_authenticate to enable the application to log in as a specific identity with a user name and password. For example, the following code logs in the application as "testuser**"**:

```
/* Login and start context refresh thread */
status = Azn.util_client_authenticate("testuser","testuserpwd");
if ( status != Azn.S_COMPLETE )
{
   System.out.println("\nCould not perform client login\n");
   System.exit(1);
}
```
You can use Azn.util\_client\_authenticate in a Policy Director secure domain with a DCE user registry.

For more information, see ["Azn.util\\_client\\_authenticate" on page 62.](#page-71-3)

### <span id="page-32-1"></span><span id="page-32-0"></span>**Obtaining an identity for a user**

The application must determine the identity of the user who has submitted a request. The identity can be expressed as one of the following types of users:

**Authenticated**

In this case, the user's identity in the secure domain is registered in either an LDAP or DCE user registry. The user is authenticated, and information about the user can be obtained. This information includes, for example, the Distinguished Name (LDAP) or principal (DCE).

**Unauthenticated**

In this case, the user's identity in the secure domain is not specifically registered in either an LDAP or DCE user registry. The user is defined to be unauthenticated, and further information about the user's identity is irrelevant to the authorization process.

Applications can obtain user identities through a variety of methods. These can include the use of a Credentials Acquisition Server, or a call to an application-specific method for querying user registries and establishing a security (login) context.

Optionally, applications can use the Policy Director Authorization API utility method Azn.util\_password\_authenticate to obtain user identity information from the secure domain.

The method Azn.util\_password\_authenticate requires the user name and password as input parameters. Typically, an application receives a user name and password from the user who initiated the access request.

The method performs a login using the supplied user name and password. If the login is successful, the method returns the following information:

- An AznString object named mechanism\_id, set with the authentication mechanism (DCE or LDAP) that was used.
- An AznAuthInfo object named authinfo, set with the user identity information.
- **Note:** The method Azn.util\_password\_authenticate does not obtain a security (login) context for the user.

For more information, see ["Azn.util\\_password\\_authenticate" on page 63.](#page-72-1) After the application has obtained identity information for the user, you can use the Authorization API to obtain authorization credentials for the user.

## <span id="page-33-0"></span>**Obtaining user authorization credentials**

In order to submit an authorization request to the Policy Director Authorization Service, an application must obtain authorization credentials for the user making the request. The authorization credentials contain user identity information that is needed to make authorization decisions, such as group memberships and a list of actions or rights that the user can exercise.

To obtain credentials for a user who has submitted an access request, an application must obtain user identity information from the user registry (DCE or LDAP) that is used by the Policy Director secure domain.

The Authorization API method Azn.id\_get\_creds takes user identity information as input parameters and returns user authorization credentials.

The credentials can then be submitted to the authorization service for an authorization decision.

**Note:** Identity information can also be obtained from a privilege attribute certificate (PAC). See ["Converting credentials to the native format" on page 31.](#page-40-0)

To obtain a credential, complete the instructions in each of the following sections:

- 1. ["Specifying the authorization authority" on page 24](#page-33-1)
- 2. ["Specifying authentication user registry type" on page 24](#page-33-2)
- 3. ["Specifying user authentication identity" on page 25](#page-34-0)
- 4. ["Specifying additional user information" on page 25](#page-34-1)
- 5. ["Obtaining authorization credentials for the user" on page 26](#page-35-0)

#### <span id="page-33-1"></span>**Specifying the authorization authority**

Assign the appropriate value for the authorization authority to a string. This string is passed as the parameter authority to Azn.id\_get\_creds. Set authority to null to specify Policy Director authorization.

#### <span id="page-33-2"></span>**Specifying authentication user registry type**

Applications must know the type of user registry used in the Policy Director secure domain, in order to obtain an authenticated identity for the user. The type of registry used was determined in ["Obtaining an identity for a user" on page 23.](#page-32-0)

If the user was not authenticated in a user registry, then the user registry type is unauthenticated.

Assign a value for the type of user authentication identity to a string. This string is passed as the parameter mechanism\_id to Azn.id\_get\_creds.

Set mechanism\_id to one of the following values:

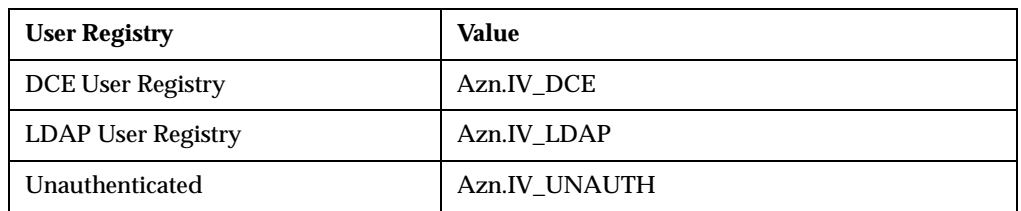

### <span id="page-34-0"></span>**Specifying user authentication identity**

For each user to be authenticated, information is loaded into the data structure that corresponds to the type of user registry used in the secure domain, or is loaded into a data structure corresponds to a user category of "unauthenticated".

If the user is authenticated, you must load the user's identity into a user\_identity variable in an AznAuthInfo object.

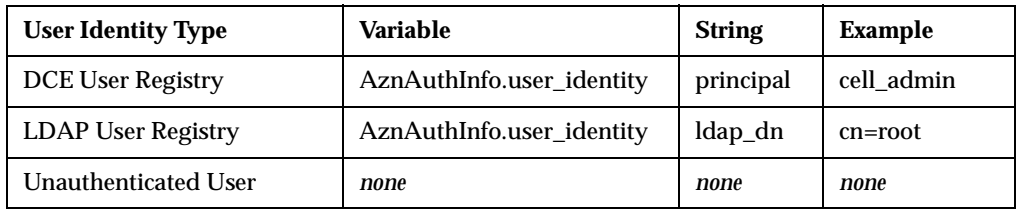

If the user is unauthenticated, you do not have to load an identity into AznAuthInfo.user\_identity.

### <span id="page-34-1"></span>**Specifying additional user information**

When the application authenticates the user, the application can optionally obtain additional information about the user. This additional information is for use by the application as needed. The Policy Director Authorization Service does not use this information.

The application can store the additional user information as variables in an AznAuthInfo object, as described in the table below.

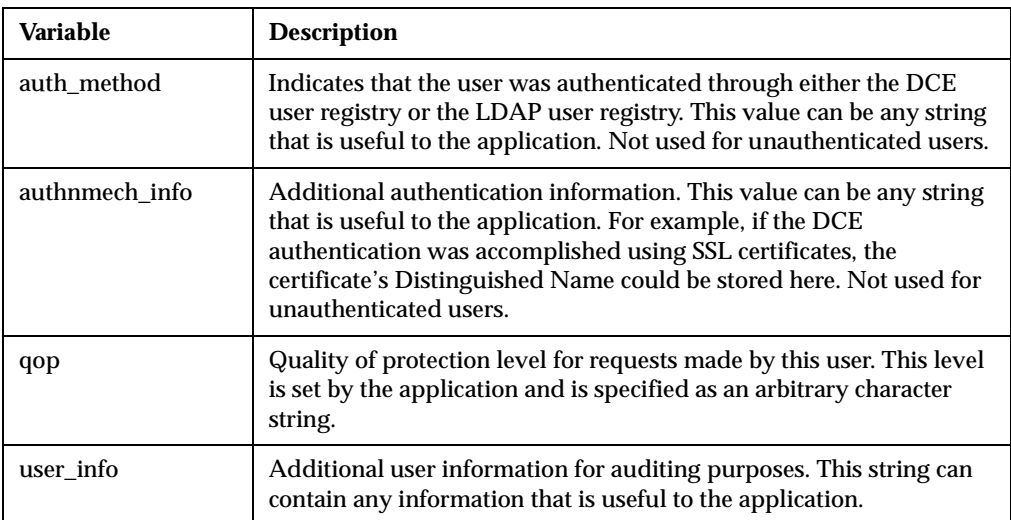

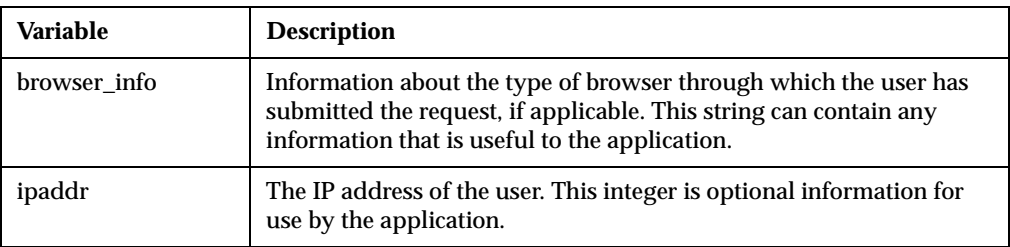

The AznAuthInfo object that contains all of the above user information will be passed as an input parameter to Azn.id\_get\_creds.

#### <span id="page-35-1"></span><span id="page-35-0"></span>**Obtaining authorization credentials for the user**

To obtain authorization credentials, call Azn.id\_get\_creds with the following input parameters:

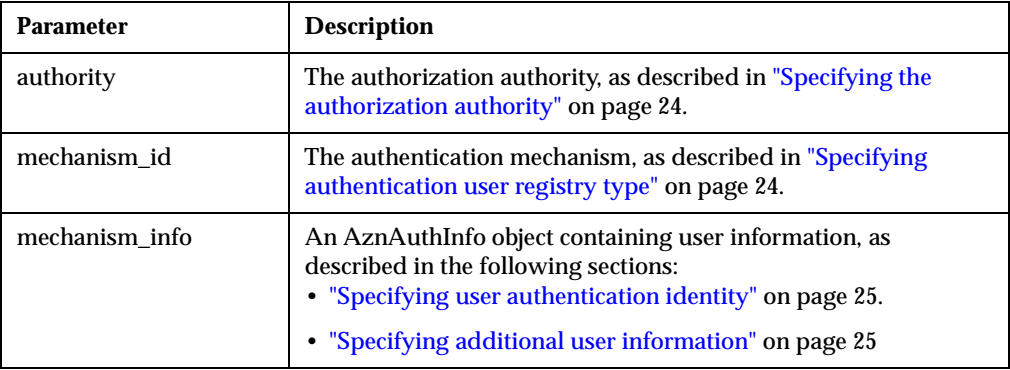

The Azn.id\_get\_creds method returns an AznCreds object set to the authorization credentials for the user.

For example, the following sample code demonstrates the assigning of identity information for a user authenticated in an LDAP user registry, and calls Azn.id\_get\_creds to obtain authorization credentials:

```
AznAuthInfo ldap_minfo = new AznAuthInfo();
String mech = null;
AznAuthInfo mech_info = null;
/*** Create new credentials object ***/
               creds = new AznCreds();
/* Specify authentication registry type */
mech = IV_LDAP;/* Specify LDAP user name */
ldap_minfo.user_identity = "cn=testuser";
/* Set LDAP user information. Note: these values are just placeholders
*/
ldap_minfo.auth_method = "ldap_auth_method";
ldap_minfo.authnmech_info = "ldap_authnmech_info";
ldap_minfo.qop = "ldap_qop";
ldap_minfo.user_info = "ldap_user_info";
ldap_minfo.browser_info = "ldap_browser_info";
ldap\_minfo.jpg = 0x0a000002;
mech_info = ldap_info;
/* Obtain an authorization credential. Specify the authority as NULL */
```
```
status = Azn.id_get_creds(null, mech, mech_info, creds);
if (status != Azn.S_COMPLETE)
{
   System.out.println("Could not get creds.");
   continue;
}
```
For more information, see "Azn.id get creds" on page 59. Refer also to the Authorization API demonstration program. See ["Running the example program](#page-42-0)  [AznDemo" on page 33](#page-42-0).

The application is now ready to submit the authorization request. See ["Obtaining an](#page-36-0)  [authorization decision" on page 27.](#page-36-0)

## <span id="page-36-0"></span>**Obtaining an authorization decision**

After the application has obtained authorization credentials for the user, the application passes the requested operation and the requested resource to the Authorization API method Azn.decision\_access\_allowed. This method returns the authorization decision.

To obtain an authorization decision, complete the instructions in each of the following sections:

- ["Mapping the user operation to a Policy Director permission" on page 27](#page-36-1)
- ["Mapping the requested resource to a protected object" on page 27](#page-36-2)
- ["Assigning the user credentials to a credentials handle" on page 28](#page-37-0)
- ["Building an attribute list for additional application information" on page 28](#page-37-1)
- ["Obtaining an authorization decision" on page 28](#page-37-2)

### <span id="page-36-1"></span>**Mapping the user operation to a Policy Director permission**

The operation requested by the user must correspond to one of the operations for which a Policy Director permission has been defined. The operation is a standard action supported in all Policy Director secure domains. Examples operations are Azn.operation\_read and Azn.operation\_traverse.

**Note:** For a complete list of supported operations, see ["Class](#page-45-0)  [com.ibm.pd.Authzn.Azn" on page 36.](#page-45-0)

Alternatively, the operation can be a custom operation defined by an external authorization service.

Pass the operation as a string to Azn.decision\_access\_allowed.

## <span id="page-36-2"></span>**Mapping the requested resource to a protected object**

The requested resource to query for must correspond to a resource that has been defined as a protected object in the secure domain's protected object namespace.

The resource can be a standard WebSEAL protected resource, such as a file in the Web space. Alternatively, the resource can be a custom protected object.

The following code places a value for a resource named "/example-object" into an AznString object.

Pass the requested resource as a string to Azn.decision\_access\_allowed.

## <span id="page-37-0"></span>**Assigning the user credentials to a credentials handle**

The authorization credentials for a user obtained in ["Obtaining user authorization](#page-33-0)  [credentials" on page 24](#page-33-0) can be accessed through the AznCreds object returned by Azn.id\_get\_creds.

These credentials contain the user's identity information and include information such as the user's group membership and permitted operations.

Pass the AznCreds object as an input parameter to Azn.decision\_access\_allowed.

**Note:** Authorization credentials can also be obtained from Azn.pac\_get\_creds. See ["Converting credentials to the native format" on page 31.](#page-40-0)

## <span id="page-37-1"></span>**Building an attribute list for additional application information**

The Policy Director Authorization API provides the extended method Azn.decision\_access\_allowed\_ext for obtaining an access decision. This method extends Azn.decision\_access\_allowed by providing an additional input parameter and an additional output parameter.

These parameters can be used to supply additional information as needed by the application. The Policy Director Authorization Service does not use these parameters when making the access control decision. However, you can write external authorization servers to use this information.

The parameters consist of an attribute list. You can build an attribute list of any length to hold information specific to the application.

To add additional application-specific context, complete the following steps:

- 1. Use Azn.attrlist create to create a new, empty attribute list named app\_context.
- 2. Use Azn.attrlist\_add\_entry or Azn.attrlist\_add\_entry\_buffer to add attributes.
- 3. When all attributes have been added, pass app\_context as an input parameter to Azn.decision\_access\_allowed\_ext.

For more information, see ["Azn.decision\\_access\\_allowed\\_ext" on page 57](#page-66-0).

## <span id="page-37-2"></span>**Obtaining an authorization decision**

To obtain an authorization decision, call one of the following methods:

- Azn.decision\_access\_allowed
- Azn.decision\_access\_allowed\_ext

For example:

```
AznInteger permitted;
```

```
/* Perform authorization check */
```

```
status = Azn.decision_access_allowed(creds,
                               obj_name.value,
                              operation.value,
                              permitted);
if ( status == Azn.S_COMPLETE )
{
   System.out.print("\n\nResult: ");
   if ( permitted.value == Azn.PERMITTED )
   {
      System.out.println("Permitted.\n");
   }
   else
   {
      System.out.println("Not permitted.\n");
   }
}
```
If the API is operating in remote cache mode, the authorization request will be forwarded to the Policy Director Authorization server (**ivacld**). The Authorization Server makes the decision and returns the result.

If the API is operating in local cache mode, the API uses the local authorization policy database replica to make the authorization decision.

The result of the access request is returned in the following object::

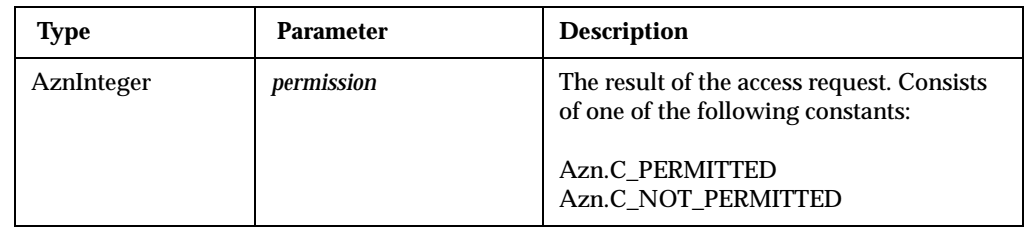

The extended method Azn.decision\_access\_allowed\_ext also returns the following information:

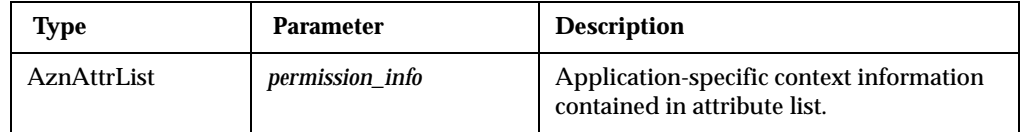

For more information on the above methods, see:

- ["Azn.decision\\_access\\_allowed" on page 56](#page-65-0)
- ["Azn.decision\\_access\\_allowed\\_ext" on page 57](#page-66-0)

## **Cleaning up and shutting down**

## **Releasing allocated memory**

The Authorization API provides the following methods to perform the releasing of memory:

• ["Azn.attrlist\\_delete" on page 47](#page-56-0)

Use this method to delete the attribute list referenced by the handle contained in AznAttrList objects. This releases memory allocated by the corresponding Authorization C API.

• "Azn.creds delete" on page 51

Use this method to delete the credentials referenced by the handle contained in AznCreds objects. This releases memory allocated by the corresponding Authorization C API.

## **Shutting down the Authorization Api**

When an application has obtained an authorization decision and when it does not need further authorization decisions, use ["Azn.shutdown" on page 62](#page-71-0) to disconnect from and shut down the Authorization API.

For example:

```
status = Azn.shutdown();
```
## **Handling credentials (optional tasks)**

The Authorization API provides methods to accomplish the following optional tasks:

- ["Converting credentials to a transportable format" on page 30](#page-39-0)
- ["Converting credentials to the native format" on page 31](#page-40-0)
- ["Creating a chain of credentials" on page 31](#page-40-1)
- ["Determining the number of credentials in a credentials chain" on page 31](#page-40-2)
- ["Obtaining a credential from a chain of credentials" on page 31](#page-40-3)
- ["Modifying the contents of a credential" on page 32](#page-41-1)
- ["Obtaining an attribute list from a credential" on page 32](#page-41-0)

### <span id="page-39-0"></span>**Converting credentials to a transportable format**

Use the method ["Azn.creds\\_get\\_pac" on page 53](#page-62-0) to place user credentials into a format that can be transported across a network to another application. Use this method when you need to delegate the authorization decision to an application on another system.

Complete the following steps:

- 1. Set the input string pac\_svc\_id to null.
- 2. Set the input credentials AznCreds object creds to the AznCreds object returned by a previous call to Azn.id\_get\_creds or Azn.pac\_get\_creds.
- 3. Call Azn.creds\_get\_pac.

The privilege attribute certificate (PAC) is returned in an AznBuffer object named pac. This buffer can be transported to another system, where the method Azn.pac\_get\_creds can be used to return the credentials to a native format.

## <span id="page-40-0"></span>**Converting credentials to the native format**

Use the method ["Azn.pac\\_get\\_creds" on page 61](#page-70-0) when an application receives credentials from another system on the network. Typically, these credentials are placed into a buffer by Azn.creds\_get\_pac.

Complete the following steps:

- 1. Set the input parameter string pac\_svc\_id to null.
- 2. Set the input parameter AznBuffer pac to the AznBuffer object returned by a previous call to Azn.creds\_get\_pac.
- 3. Call Azn.pac\_get\_creds.

This method returns an AznCreds object, for access by other Authorization API methods.

## <span id="page-40-1"></span>**Creating a chain of credentials**

Use the method ["Azn.creds\\_combine" on page 50](#page-59-0) to combine, or chain, two credentials together. Use this, for example, when the credentials for a server application must be combined with user credentials in order to delegate the authorization decision to another application.

Complete the following steps:

- 1. Set an AznCreds object "creds" with the credentials of the initiator of the request.
- 2. Set an AznCreds object "creds\_to\_add" with the credentials to be added.
- 3. Call Azn.creds\_create to create a new, empty credentials structure.
- 4. Call Azn.creds\_combine.

The combined credentials are placed in a credentials structure that can be referenced by the AznCreds object named 'combined\_creds".

## <span id="page-40-2"></span>**Determining the number of credentials in a credentials chain**

Use the method ["Azn.creds\\_num\\_of\\_subjects" on page 55](#page-64-0) to determine the number of credentials that are contained in a credentials chain. Credentials chains are created by the Azn.creds combine method.

This methods takes as an input parameter an AznCreds object set with the credentials chain, and returns an AznInteger object containing the number of credentials.

### <span id="page-40-3"></span>**Obtaining a credential from a chain of credentials**

Use the method ["Azn.creds\\_for\\_subject" on page 52](#page-61-0) to extract individual credentials from a credentials chain. Credentials chains are created by the Azn.creds\_combine method.

Complete the following steps:

- 1. Set an AznCreds object "creds" with the credentials chain.
- 2. Set an AznInteger object "subject\_index" with the index number of the needed credential within the credentials chain.

The credentials of the user who made the request are always stored at index 0. To retrieve the credentials for the initiator (user), you can pass the constant Azn.C\_INITIATOR\_INDEX as the value for subject\_index.

Use Azn.creds\_num\_of\_subjects, if necessary, to determine the number of credentials in the chain.

3. Call Azn.creds\_for\_subject.

This method returns the requested credentials in the AznCreds object *new\_creds*.

## <span id="page-41-1"></span>**Modifying the contents of a credential**

Use the method ["Azn.creds\\_modify" on page 54](#page-63-0) to modify a credential by placing additional information, which is contained in an attribute list, into the credentials structure. Use this method when you need to add application-specific information to a user's credentials.

Complete the following steps:

1. Use the AznAttrList methods to create an attribute list containing the information to be added. Set an AznAttrList object named "mod\_info" to the new attribute list.

For more information on attribute lists, see "Class" [com.ibm.pd.Authzn.AznAttrList" on page 11.](#page-20-0)

- 2. Set the credential modification service string "mod\_svc\_id" to null.
- 3. Set an AznCreds object "creds" to the credentials to be modified.
- 4. Call Azn.creds create to create a new, empty credentials structure.
- 5. Call Azn.creds\_modify.

The modified credentials are placed in the AznCreds object *new\_creds*.

### <span id="page-41-0"></span>**Obtaining an attribute list from a credential**

Use the method ["Azn.creds\\_get\\_attrlist\\_for\\_subject" on page 53](#page-62-1) to obtain information, in the form of an attribute list, from a credential. Attribute lists are added to credentials structures by calls to Azn.creds\_modify**.**

You can use this method to obtain the attribute list for a credential that is part of a credentials chain.

Complete the following steps:

- 1. Set an AznCreds object named "creds" to the credentials chain.
- 2. Set an AznInteger object named "subject\_index" to the index of the credential within the credentials chain.

If the credential is not part of a chain, set subject\_index to 0.

The credentials of the user who made the request are always stored at index 0. To retrieve the credentials for the initiator (user), you can pass the constant Azn.C\_INITIATOR\_INDEX as the value for subject\_index.

Use Azn.creds\_num\_of\_subjects, if necessary, to determine the number of credentials in the chain.

- 3. Call Azn.attrlist\_create to create a new, empty attribute list.
- 4. Call Azn.creds\_get\_attrlist\_for\_subject.

The method returns an AznAttrList object named "creds\_attrlist" containing the credential's attribute information.

# **Chapter 4. Deploying applications with the Authorization API**

To deploy an application with the Authorization API, verify that your environment contains the necessary supporting software. You can test your environment by building and running the example program that is provided with the Authorization API.

See the following sections:

- ["Software requirements" on page 33](#page-42-1)
- ["Running the example program AznDemo" on page 33](#page-42-2)

## <span id="page-42-1"></span>**Software requirements**

- 1. Install a Java runtime environment in order to run Java programs.
- 2. Applications that have been developed with the Policy Director Authorization Java API must be run on systems that are configured into a Policy Director secure domain. The minimum Policy Director installation on a system that will run an application is:
	- Policy Director Base (IVBase)
	- Policy Director Authorization server (IVAcld)
	- Policy Director Application Development Kit (IVAuthADK)
	- **Note:** When the Policy Director secure domain uses an LDAP user registry, the application deployment system must have an LDAP client installed.

The application runtime environment must include a DCE client runtime. The DCE runtime is installed as a prerequisite to the Policy Director installations described above.

<span id="page-42-0"></span>**Note:** On Windows NT, Policy Director NetSEAT client provides the DCE client runtime environment.

## <span id="page-42-2"></span>**Running the example program AznDemo**

The Policy Director Authorization API is provided with an example program called **AznDemo** that demonstrates use of the Authorization Java API.

See the README file for instructions on running the AznDemo program. The README file is located in the same installation directory as the AznDemo program.

## **Chapter 5. Authorization API: Java Reference**

The Java implementation of the Authorization API consists of objects that are extensions to class java.lang.Object.

This section contains a reference section for each of the following classes:

- 
- ["Class com.ibm.pd.Authzn.Azn" on page 36](#page-45-1)
- ["Class com.ibm.pd.Authzn.AznAttrList" on page 65](#page-74-0)
- ["Class com.ibm.pd.Authzn.AznAuthInfo" on page 67](#page-76-0)
- ["Class com.ibm.pd.Authzn.AznBuffer" on page 70](#page-79-0)
- ["Class com.ibm.pd.Authzn.AznCreds" on page 71](#page-80-0)
- ["Class com.ibm.pd.Authzn.AznInteger" on page 73](#page-82-0)
- ["Class com.ibm.pd.Authzn.AznString" on page 74](#page-83-0)
- ["Class com.ibm.pd.Authzn.AznStrings" on page 75](#page-84-0)

## <span id="page-45-1"></span><span id="page-45-0"></span>**Class com.ibm.pd.Authzn.Azn**

public class Azn extends Object

## **Description**

The Azn class implements static native methods used to invoke the Policy Director Authorization APIs which are C based APIs. The C APIs are fully documented in the Policy Director Programming Guide and Reference. There is a one-to-one mapping between the Java methods implemented by this class and the C based Authorization APIs.

The C based APIs all begin with azn\_ whereas the methods in this class are named by what follows the azn in the C API function name. For example, the C API azn\_initialize function corresponds to the initialize method in this class and since it is a static method it is invoked using the class name Azn.initialize.

The parameters to the methods in this class correspond as closely as possible to the parameters for the C APIs.

## **Variable Index**

- ["IV\\_UNAUTH" on page 38](#page-47-0)
- ["IV\\_DCE" on page 38](#page-47-1)
- ["IV\\_LDAP" on page 38](#page-47-2)
- ["operation\\_attach" on page 38](#page-47-3)
- ["operation\\_browse" on page 39](#page-48-0)
- ["operation\\_control" on page 39](#page-48-1)
- ["operation\\_traverse" on page 39](#page-48-2)
- ["operation\\_delegation" on page 39](#page-48-3)
- ["operation\\_view" on page 39](#page-48-4)
- ["operation\\_modify" on page 39](#page-48-5)
- ["operation\\_delete" on page 40](#page-49-0)
- ["operation\\_server\\_admin" on page 40](#page-49-1)
- ["operation\\_audit" on page 40](#page-49-2)
- ["operation\\_integrity" on page 40](#page-49-3)
- ["operation\\_privacy" on page 40](#page-49-4)
- ["operation\\_read" on page 41](#page-50-0)
- ["operation\\_execute" on page 41](#page-50-1)
- ["operation\\_list\\_directory" on page 41](#page-50-2)
- ["operation\\_connect" on page 41](#page-50-3)
- ["operation\\_forward" on page 41](#page-50-4)
- ["init\\_mode" on page 42](#page-51-0)
- ["init\\_qop" on page 42](#page-51-1)
- ["init\\_db\\_file" on page 42](#page-51-2)
- ["init\\_audit\\_file" on page 42](#page-51-3)
- ["init\\_cache\\_refresh\\_interval" on page 43](#page-52-0)
- ["init\\_listen\\_flags" on page 43](#page-52-1)
- $\cdot$  ["init\\_namespace\\_location" on page 43](#page-52-2)
- ["init\\_tcp\\_port" on page 43](#page-52-3)
- ["init\\_udp\\_port" on page 44](#page-53-0)
- ["init\\_ldap\\_host" on page 44](#page-53-1)
- ["init\\_ldap\\_port" on page 44](#page-53-2)
- ["init\\_ldap\\_admin\\_dn" on page 44](#page-53-3)
- . ["init\\_ldap\\_admin\\_pwd" on page 44](#page-53-4)
- ["init\\_ldap\\_ssl\\_keyfile" on page 45](#page-54-0)
- ["init\\_ldap\\_ssl\\_keyfile\\_dn" on page 45](#page-54-1)
- $\cdot$  ["init\\_ldap\\_ssl\\_keyfile\\_pwd" on page 45](#page-54-2)

## **Constructor Index**

["Azn" on page 45](#page-54-3)

## **Method Index**

- ["attrlist\\_add\\_entry" on page 46](#page-55-0)
- ["attrlist\\_add\\_entry\\_buffer" on page 46](#page-55-1)
- ["attrlist\\_create" on page 47](#page-56-1)
- ["attrlist\\_delete" on page 47](#page-56-2)
- ["attrlist\\_get\\_entry\\_buffer\\_value" on page 48](#page-57-0)
- ["attrlist\\_get\\_entry\\_string\\_value" on page 49](#page-58-0)
- ["attrlist\\_get\\_names" on page 49](#page-58-1)
- ["attrlist\\_name\\_get\\_num" on page 50](#page-59-1)
- ["creds\\_combine" on page 50](#page-59-2)
- ["creds\\_create" on page 51](#page-60-1)
- ["creds\\_delete" on page 51](#page-60-2)
- ["creds\\_for\\_subject" on page 52](#page-61-1)
- ["creds\\_get\\_attrlist\\_for\\_subject" on page 53](#page-62-2)
- ["creds\\_get\\_pac" on page 53](#page-62-3)
- ["creds\\_modify" on page 54](#page-63-1)
- ["creds\\_num\\_of\\_subjects" on page 55](#page-64-1)
- ["decision\\_access\\_allowed" on page 56](#page-65-1)
- ["decision\\_access\\_allowed\\_ext" on page 57](#page-66-1)
- ["error\\_major" on page 58](#page-67-0)
- ["error\\_minor" on page 58](#page-67-1)
- ["error\\_minor\\_get\\_string" on page 59](#page-68-1)
- $\cdot$  ["id\\_get\\_creds" on page 59](#page-68-2)
- ["initialize" on page 60](#page-69-0)
- ["pac\\_get\\_creds" on page 61](#page-70-1)
- ["set\\_debug\\_mode" on page 61](#page-70-2)
- ["shutdown" on page 62](#page-71-1)
- ["util\\_client\\_authenticate" on page 62](#page-71-2)
- ["util\\_password\\_authenticate" on page 63](#page-72-0)
- ["util\\_server\\_authenticate" on page 64](#page-73-0)

## **Variables**

# <span id="page-47-0"></span>**IV\_UNAUTH**

## **Syntax**

public static String IV\_UNAUTH

### **Remarks**

Mechanism ID for an unauthenticated user which is passed to the Azn.id\_get\_cred method to indicate the type of AznAuthInfo object that also passed to id\_get\_cred.

## <span id="page-47-1"></span>**IV\_DCE**

## **Syntax**

public static String IV\_DCE

#### **Remarks**

Mechanism ID for a DCE authenticated user which is passed to the id\_get\_cred method to indicate the type of AznAuthInfo object that also passed to id\_get\_cred.

# <span id="page-47-2"></span>**IV\_LDAP**

#### **Syntax**

public static String IV\_LDAP

### **Remarks**

Mechanism ID for an LDAP authenticated user which is passed to the id\_get\_cred method to indicate the type of AznAuthInfo object that also passed to id\_get\_cred.

## <span id="page-47-3"></span>**operation\_attach**

#### **Syntax**

public static String operation\_attach

#### **Remarks**

Operation string for attach.

Operation string declarations are parameters to the Azn.decision\_access\_allowed and Azn.decision\_access\_allowed\_ext methods. The actual string values of these operations are an internal implementation detail and should not be relied upon.

The operations can be concatenated together to form complex operation strings. For example, to request a read/modify operation, concatenate the strings operation\_read and operation\_modify.

## <span id="page-48-0"></span>**operation\_browse**

### **Syntax**

public static String operation\_browse

## **Remarks**

Operation string for browse.

## <span id="page-48-1"></span>**operation\_control**

### **Syntax**

public static String operation\_control

## **Remarks**

Operation string for control.

## <span id="page-48-2"></span>**operation\_traverse**

public static String operation\_traverse

#### **Remarks**

Operation string for traverse.

## <span id="page-48-3"></span>**operation\_delegation**

## **Syntax**

public static String operation\_delegation

## **Remarks**

Operation string for delegation.

## <span id="page-48-4"></span>**operation\_view**

## **Syntax**

public static String operation\_view

## **Remarks**

Operation string for view.

# <span id="page-48-5"></span>**operation\_modify**

## **Syntax**

public static String operation\_modify

### **Remarks**

Operation string for modify.

## <span id="page-49-0"></span>**operation\_delete**

### **Syntax**

public static String operation\_delete

### **Remarks**

Operation string for delete.

## <span id="page-49-1"></span>**operation\_server\_admin**

### **Syntax**

public static String operation\_server\_admin

## **Remarks**

Operation string for server admin.

## <span id="page-49-2"></span>**operation\_audit**

### **Syntax**

public static String operation\_audit

### **Remarks**

Operation string for audit.

## <span id="page-49-3"></span>**operation\_integrity**

## **Syntax**

public static String operation\_integrity

## **Remarks**

Operation string for integrity.

## <span id="page-49-4"></span>**operation\_privacy**

### **Syntax**

public static String operation\_privacy

### **Remarks**

Operation string for privacy.

## <span id="page-50-0"></span>**operation\_read**

### **Syntax**

public static String operation\_read

### **Remarks**

Operation string for read.

## <span id="page-50-1"></span>**operation\_execute**

### **Syntax**

public static String operation\_execute

## **Remarks**

Operation string for execute.

# <span id="page-50-2"></span>**operation\_list\_directory**

### **Syntax**

public static String operation\_list\_directory

#### **Remarks**

Operation string for list directory.

## <span id="page-50-3"></span>**operation\_connect**

## **Syntax**

public static String operation\_connect

## **Remarks**

Operation string for connect.

# <span id="page-50-4"></span>**operation\_forward**

## **Syntax**

public static String operation\_forward

## **Remarks**

Operation string for forward.

## <span id="page-51-0"></span>**init\_mode**

### **Syntax**

public static String init\_mode

## **Remarks**

Attribute name for the Authorization API initialization mode. Values are:

• local

Specifies the use of policy cache replica of the authorization database.

• remote

Specifies communication with the master copy of the authorization database, by making RPC requests to the Policy Director Authorization Server.

## <span id="page-51-1"></span>**init\_qop**

### **Syntax**

public static String init\_qop

### **Remarks**

Attribute name for the quality of protection for communications with IVAcld. Values are "none", "integrity" or "privacy".

## <span id="page-51-2"></span>**init\_db\_file**

**Syntax**

public static String init\_db\_file

## **Remarks**

Attribute name for the path and filename used to contain cached authorization policy.

# <span id="page-51-3"></span>**init\_audit\_file**

### **Syntax**

public static String init\_audit\_file

### **Remarks**

Attribute name for the audit path and filename to collect Authorization API audit events.

# <span id="page-52-0"></span>**init\_cache\_refresh\_interval**

### **Syntax**

public static String init\_cache\_refresh\_interval

## **Remarks**

Attribute name of the interval in seconds for local policy cache polled updates. Values can be "disable", "default" or a string time in seconds.

## <span id="page-52-1"></span>**init\_listen\_flags**

#### **Syntax**

public static String init\_listen\_flags

## **Remarks**

Attribute name for flags to enable the reception of policy cache update notifications. Values can be a combination of: "disable", "enable", "use\_tcp\_port", "use\_udp\_port" and "dynamic\_port\_selection". Multiple values are accepted for this attribute name and are logically OR'd together. A "disable" value overrides all others and disables the notification listener.

# <span id="page-52-2"></span>**init\_namespace\_location**

### **Syntax**

public static String init\_namespace\_location

## **Remarks**

Attribute name for the CDS namespace location for exporting the RPC endpoints for local policy cache updates.

## <span id="page-52-3"></span>**init\_tcp\_port**

### **Syntax**

public static String init\_tcp\_port

### **Remarks**

Attribute name for the TCP port upon which policy cache updates are received.

# <span id="page-53-0"></span>**init\_udp\_port**

### **Syntax**

public static String init\_udp\_port

### **Remarks**

Attribute name for the UDP port upon which policy cache updates are received.

## <span id="page-53-1"></span>**init\_ldap\_host**

### **Syntax**

public static String init\_ldap\_host

## **Remarks**

Attribute name for the LDAP server host name.

# <span id="page-53-2"></span>**init\_ldap\_port**

#### **Syntax**

public static String init\_ldap\_port

### **Remarks**

Attribute name for the LDAP server host port (a numerical string).

## <span id="page-53-3"></span>**init\_ldap\_admin\_dn**

### **Syntax**

public static String init\_ldap\_admin\_dn

## **Remarks**

Attribute name for the LDAP server administrator's distinguished name.

## <span id="page-53-4"></span>**init\_ldap\_admin\_pwd**

#### **Syntax**

public static String init\_ldap\_admin\_pwd

### **Remarks**

Attribute name for the LDAP server administrator's password.

# <span id="page-54-0"></span>**init\_ldap\_ssl\_keyfile**

### **Syntax**

public static String init\_ldap\_ssl\_keyfile

### **Remarks**

Attribute name for the LDAP server's SSL keyfile.

# <span id="page-54-1"></span>**init\_ldap\_ssl\_keyfile\_dn**

## **Syntax**

public static String init\_ldap\_ssl\_keyfile\_dn

## **Remarks**

Attribute name for the LDAP server's SSL keyfile distinguished name.

# <span id="page-54-2"></span>**init\_ldap\_ssl\_keyfile\_pwd**

### **Syntax**

public static String init\_ldap\_ssl\_keyfile\_pwd

### **Remarks**

Attribute name for the LDAP server's SSL keyfile password.

## **Constructor**

<span id="page-54-3"></span>**Azn**

**Syntax** Azn()

## **Remarks**

Constructor

## <span id="page-55-0"></span>**attrlist\_add\_entry**

Adds a name or string-value entry to an attribute list.

## **Syntax**

```
public static native int attrlist_add_entry(AznAttrList attr_list,
                                            String attr_name,
                                            String string_value)
```
## **Parameters**

*attr\_list* **- input** AznAttrList object.

*attr\_name* **- input**

Name attribute of the entry to be added.

### *string\_value* **- input**

Value (string) attribute of the entry to be added.

## **Remarks**

This method adds an entry to the attribute list *attr\_list*. The added entry will have name *attr\_name* and value *string\_value*.

This call can be issued multiple times with the same *attr\_list* and the same *attr\_name* but with different string values. When this is done, *attr\_list* contains multiple values for the specified name.

The *attr\_name* and *string\_value* input parameters are copied into a new attribute list entry.

## **Return Values**

Status return code which can be passed to the error\_major and error\_minor methods to retrieve the Azn major and minor error code values.

## <span id="page-55-1"></span>**attrlist\_add\_entry\_buffer**

Adds a name/buffer value entry to an attribute list.

#### **Syntax**

```
public static native int attrlist_add_entry_buffer(
                              AznAttrList attr_list,
                              String attr_name,
                              AznBuffer buffer_value)
```
### **Parameters**

*attr\_list* **- input** AznAttrList object.

*attr\_name* **- input** Name attribute of the entry to be added.

#### *buffer\_value* **- input**

AznBuffer object with the binary value for the new attribute.

### **Remarks**

This method adds an entry to the attribute list, *attr\_list*. The added entry will have name *attr\_name* and value *buffer\_value*.

This method can be issued multiple times with the same *attr\_list* and the same *attr\_name*, but with different *buffer\_values*. When this is done, *attr\_list* contains multiple values for the specified name.

The *attr\_name* and *buffer\_value* input parameters are copied into a new attribute list entry.

### **Return Values**

Status return code which can be passed to the error\_major and error\_minor methods to retrieve the Azn major and minor error code values.

## <span id="page-56-1"></span>**attrlist\_create**

Creates an attribute list.

#### **Syntax**

public static native int attrlist\_create(AznAttrList attr\_list)

#### **Parameters**

*attr\_list* **- input /output** AznAttrList object.

#### **Remarks**

This method creates a new and empty attribute list. Pass a new AznAttrList object *attr\_list* as the input parameter. The *attr\_list* object is also an output parameter.

### **Return Values**

Status return code which can be passed to the error\_major and error\_minor methods to retrieve the Azn major and minor error code values.

## <span id="page-56-2"></span><span id="page-56-0"></span>**attrlist\_delete**

Deletes an attribute list.

### **Syntax**

public static native int attrlist delete(AznAttrList attr\_list)

### **Parameters**

*attr\_list* **- input /output** AznAttrList object.

## **Remarks**

This method deletes an attribute list. The *attr\_list* object passed to this method is both an input and output parameter. The attribute names and values in the attribute list are released. The *attr\_list* object is set to an invalid attribute list.

## **Return Values**

Status return code which can be passed to the error\_major and error\_minor methods to retrieve the Azn major and minor error code values.

## <span id="page-57-0"></span>**attrlist\_get\_entry\_buffer\_value**

Returns a single specified-value attribute for a name attribute that has multiple values that are contained in buffers.

#### **Syntax**

```
public static native int attrlist_get_entry_buffer_value(
                                              AznAttrList attr_list,
                                              String attr_name,
                                              int value_index,
                                              AznBuffer buffer_value)
```
### **Parameters**

*attr\_list* **- input** AznAttrList object.

*attr\_name* **- input**

Name attribute of the entry from which the value attribute is to be returned.

#### *value\_index* **- input**

Index within the entry of the string attribute value o be returned.

### *buffer\_value* **- input /output**

AznBuffer object for the returned string attribute value.

## **Remarks**

This method returns a binary value associated with an attribute name in the specified attribute list. The returned value attribute is the one at position *value\_index* within the entry whose name attribute is specified by *attr\_name*.

The *value\_index* parameter is the index within the attribute entry for the specified binary value. The first value attribute for any particular name attribute within an attribute list has index 0.

The buffer\_value object is both an input and output parameter. The returned binary value is set in this object.

### **Return Values**

Status return code which can be passed to the error\_major and error\_minor methods to retrieve the Azn major and minor error code values.

## <span id="page-58-0"></span>**attrlist\_get\_entry\_string\_value**

Returns a single specified value attribute for a name attribute that has multiple values that are strings.

### **Syntax**

```
public static native int attrlist_get_entry_string_value(
                                               AznAttrList attr_list,
                                               String attr_name,
                                               int value_index,
                                               AznString string_value)
```
## **Parameters**

*attr\_list* **- input** AznAttrList object.

*attr\_name* **- input**

Name attribute of the entry from which the value attribute is to be returned.

#### *value\_index* **- input**

Index within the entry of the string attribute value o be returned.

#### *string\_value* **- input /output**

AznString object for the returned string attribute value.

### **Remarks**

This method returns one string-type value attribute in *string\_value*. The returned value attribute is the one at position *value\_index* within the set of value attributes belonging to the name attribute that is specified by *attr\_name*.The first value attribute for a specified name attribute within an attribute list has index 0.

The *string\_value* object is both an input and output parameter. The returned string value will be set in this object.

## **Return Values**

Status return code which can be passed to the error\_major and error\_minor methods to retrieve the Azn major and minor error code values.

## <span id="page-58-1"></span>**attrlist\_get\_names**

Returns the list of all name attributes appearing in entries of the attribute list.

### **Syntax**

```
public static native int attrlist_get_names(AznAttrList attr_list,
                                            AznStrings attr_names)
```
## **Parameters**

*attr\_list* **- input** AznAttrList object.

#### *attr\_names* **- output**

AznStrings object for the returned array of attribute names.

### **Remarks**

This method returns the set of all attribute names in the specified attribute list. The *attr\_names* object is both an input and output parameter. The returned array of attribute names is set in this object.

### **Return Values**

Status return code which can be passed to the error\_major and error\_minor methods to retrieve the Azn major and minor error code values.

## <span id="page-59-1"></span>**attrlist\_name\_get\_num**

Returns the number of value attributes for a specified name attribute in a specified attribute list.

#### **Syntax**

```
public static native int attrlist_name_get_num(AznAttrList attr_list,
                                               String attr_name,
                                               AznInteger num_values)
```
### **Parameters**

*attr\_list* **- input** AznAttrList object.

*attr\_name* **- input**

Name attribute for the entry whose number of value attributes is to be returned.

*num\_values* **- input /output**

AznInteger object for the number of value attributes returned.

### **Remarks**

This method returns the number of value attributes for a specified name attribute in a specified attribute list. The *num\_values* object is both an input and output parameter. The returned number of values is set in this object.

### **Return Values**

Status return code which can be passed to the error\_major and error\_minor methods to retrieve the Azn major and minor error code values.

## <span id="page-59-2"></span><span id="page-59-0"></span>**creds\_combine**

Combines two authorization credentials chains and a returns the resulting combined credentials chain.

#### **Syntax**

```
public static native int creds_combine(AznCreds creds,
                                       AznCreds creds_to_add,
                                       AznCreds combined_creds)
```
#### **Parameters**

 *creds* **- input**

AznCreds object for the credentials chain whose first indexed entry is the credential of the initiator of the request.

*creds\_to\_add* **- input**

AznCreds object for the credentials to be added to an existing credentials chain.

*combined\_creds* **- output**

AznCreds object for the new credentials chain, which consists of the credentials chain referenced by *creds* followed by the credentials chain referenced by *creds\_to\_add*.

### **Remarks**

This method takes a AznCreds object *creds\_to\_add*, which refers to a credentials chain, and adds it to the end of a chain of one or more credentials, which are referenced by the AznCreds object *creds*. The credentials chain referenced by *creds* must contain as its first indexed credential the credentials of the initiator. The credentials chain referenced by *creds* might also contain the (previously combined) credentials of one or more of the initiator's proxies.

The combined credentials is returned through the AznCreds object *combined\_creds*.The *combined\_creds* object is both an input and output parameter. The handle to the resulting combined credentials chain is e set in this object.

### **Return Values**

Status return code which can be passed to the error\_major and error\_minor methods to retrieve the Azn major and minor error code values.

## <span id="page-60-1"></span>**creds\_create**

Creates a new, empty credentials chain.

### **Syntax**

public static native int creds\_create(AznCreds creds)

## **Parameters**

### *creds* **- input /output**

AznCreds object for the new empty credentials structure that is returned.

### **Remarks**

This method creates a new, empty credentials chain The *creds* object is both an input and output parameter. The handle to the new empty credentials structure is set in this object.

### **Return Values**

Status return code which can be passed to the error\_major and error\_minor methods to retrieve the Azn major and minor error code values.

## <span id="page-60-2"></span><span id="page-60-0"></span>**creds\_delete**

Deletes a credentials chain.

#### **Syntax**

public static native int creds\_delete(AznCreds creds)

## **Parameters**

*creds* **- input /output** AznCreds object.

## **Remarks**

This method deletes a credentials chain. The *creds* object is both an input and output parameter. The handle to credentials structure is in this object to an invalid value to ensure that it cannot be used in future calls.

## **Return Values**

Status return code which can be passed to the error\_major and error\_minor methods to retrieve the Azn major and minor error code values.

## <span id="page-61-1"></span><span id="page-61-0"></span>**creds\_for\_subject**

Obtains a specified credentials chain from a combined credentials chain.

#### **Syntax**

public static native int creds\_for\_subject(AznCreds combined\_creds, int subject\_index, AznCreds new\_creds)

## **Parameters**

#### *combined\_creds* **- input**

AznCreds object representing a credentials chain which contains one or more individual credentials structures. When this method returns, the structure referred to by c*ombined\_creds* is unchanged.

## *subject\_index* **- input**

Index of the requested individual credentials chain within the combined credentials chain. The index of the first credentials chain in the combined credentials chain, which should be that of the initiator, is zero (0).

### *new\_creds* **- input/output**

AznCreds object for the returned credentials structure.

#### **Remarks**

This method sets the object *new\_creds* to a credentials chain for the individual credential at index *subject\_index* within the credentials chain *combined\_creds.* The chain *combined\_creds* contains the combined credentials of several subjects.

This method does not modify the *combined\_creds* credentials chain.

The *new\_creds* object is both an input and output parameter which will be set with the handle to the requested credentials structure.

Combined credentials chains are created by Azn.creds\_combine. The first credential chain in a combined credentials chain is that of the initiator, and its index is zero (0).

Use Azn.creds\_num\_of\_subjects to determine the total number of credentials chains in a combined credentials chain.

## **Return Values**

Status return code which can be passed to the error\_major and error\_minor methods to retrieve the Azn major and minor error code values.

## <span id="page-62-2"></span><span id="page-62-1"></span>**creds\_get\_attrlist\_for\_subject**

Returns attribute information from a specified subject's credentials chain within a specified (and possibly combined) credentials chain.

### **Syntax**

```
public static native int creds_get_attrlist_for_subject(
                                            AznCreds creds,
                                            int subject_index,
                                            AznAttrList creds_attrlist)
```
## **Parameters**

### *creds* **- input**

AznCreds object representing a credentials chain which contains one or more individual credentials structures.

#### *subject\_index* **- input**

Index of the requested individual subject within the credentials chain. The index of the first credential in the combined credentials chain, which should be that of the initiator, is zero (0).

## *creds\_attrlist* **- input /output**

AznAttrList object for the returned attribute list.

### **Remarks**

This method returns an attribute list containing privilege attribute information from the credentials chain for the individual subject at index *subject\_index* within a credentials chain *creds*.

The first credential chain in a combined credentials chain is that of the initiator, and its index will be zero (0).

The *creds\_attrlist* object is both an input and output parameter which is set with the handle to an attribute list containing the attribute information from the specified credentials structure.

Use the *Azn.attrlist\** methods to retrieve individual attribute values from *creds\_attrlist*.

## **Return Values**

Status return code which can be passed to the error\_major and error\_minor methods to retrieve the Azn major and minor error code values.

## <span id="page-62-3"></span><span id="page-62-0"></span>**creds\_get\_pac**

Creates and returns a privilege attribute certificate (PAC) by invoking a specified PAC service on the supplied credentials chain.

### **Syntax**

```
public static native int creds_get_pac(AznCreds creds,
                                       String pac_svc_id,
                                       AznBuffer pac)
```
## **Parameters**

*creds* **- input**

AznCreds object for the credentials whose information is used to build the PAC.

*pac\_svc\_id* **- input**

Identification (id) of the PAC service that produces the PAC.

```
pac - input /output
```
AznBuffer object for the returned PAC.

## **Remarks**

Create a privilege attribute certificate (PAC) by invoking a specified PAC service on the supplied credentials.

This method uses the PAC service whose identification is supplied as *pac\_svc\_id* to build a new PAC. The PAC service uses the information in the supplied credentials chain to build the PAC. Different PAC services might produce PACs with different formats. Some PAC services can cryptographically protect or sign the PACs they produce.

When *pac\_svc\_id* is NULL, the default PAC service returns an architectureindependent and network-independent encoding of the specified credentials chain. This PAC can be safely transmitted. The receiver of the PAC can use Azn.pac\_get\_creds to decode the PAC and obtain a valid copy of the original credentials chain.

The *pac* object is both an input and output parameter which will be set to contain the new PAC.

### **Return Values**

Status return code which can be passed to the error\_major and error\_minor methods to retrieve the Azn major and minor error code values.

## <span id="page-63-1"></span><span id="page-63-0"></span>**creds\_modify**

Modifies an existing credentials chain and returns an object containing a pointer to the handle to a new credentials chain containing the modifications.

### **Syntax**

```
public static native int creds_modify(AznCreds creds,
                                      String mod_svc_id,
                                      AznAttrList mod_info,
                                      AznCreds new_creds)
```
### **Parameters**

#### *creds* **- input**

AznCreds object for the credentials to be modified.

*mod\_svc\_id* **- input**

Identification (id) of the credential modification service.

### *mod\_info* **- input**

AznAttrList object for the attribute list containing modification service-specific or application-specific data that describes the desired credential modifications.

### *new\_creds* **- input /output**

AznCreds object for the modified credentials structure handle.

### **Remarks**

This method uses the specified modification service *mod\_svc\_id,* and optionally an attribute list *mod\_info* which contains modification information provided by the caller, to modify a copy of the supplied credentials chain *creds*. The method returns a pointer to a handle to a new credentials chain *new\_creds* containing the requested modifications. The supplied credentials chain is unchanged.

When *mod\_svc\_id* is NULL, this method modifies an existing credential chain *creds* by adding the attribute list *mod\_info* to the credentials chain, and returning the modified credential in *new\_creds.*

If the input *creds* handle references a combined credentials chain with more than one element, only the first element will be modified. This is the default behavior when *mod\_svc\_id* is NULL. In this case, the output chain consists of the modified first element followed by unmodified copies of the remaining elements in the input combined credentials chains. The elements in the output credentials chain are kept in the same order as their counterparts in the input credentials chain.

The *new\_creds* object is both an input output parameter which will be set to contain the handle to the new credentials structure.

## **Return Values**

Status return code which can be passed to the error\_major and error\_minor methods to retrieve the Azn major and minor error code values.

## <span id="page-64-1"></span><span id="page-64-0"></span>**creds\_num\_of\_subjects**

Returns the number of individual subjects' credentials chains in a combined credentials chain.

#### **Syntax**

```
public static native int creds_num_of_subjects(
                                           AznCreds creds,
                                           AznInteger num_of_subjects)
```
## **Parameters**

#### *creds* **- input**

AznCreds object for the credentials chain.

*num\_of\_subjects* **- input /output**

AznInteger object which is set with the number of subjects whose credentials appear in the input credentials chain *creds*.

### **Remarks**

This method returns the number of individual subjects, *num\_of\_subjects*, whose credentials appear in a credentials chain *creds*. The *num\_of\_subjects* object is both an input and output parameter which is set to contain the number of individual credentials.

### **Return Values**

Status return code which can be passed to the error\_major and error\_minor methods to retrieve the Azn major and minor error code values.

## <span id="page-65-1"></span><span id="page-65-0"></span>**decision\_access\_allowed**

Makes an access control decision.

### **Syntax**

public static native int decision\_access\_allowed(

AznCreds creds, String protected resource. String operation, AznInteger permission)

### **Parameters**

*creds* **- input**

AznCreds object for the initiator's credential chain.

*protected\_resource* **- input**

Name of the target resource of the request.

*operation* **- input**

Name of the requested operation.

#### *permission* **- input /output**

AznInteger object where the decision result is returned. If the returned status value is Azn.S\_COMPLETE, the returned permission will be Azn.PERMITTED or Azn.NOT\_PERMITTED.

If additional information beyond a boolean result is needed, use Azn.decision\_access\_allowed\_ext.

### **Remarks**

This method decides whether the initiator specified by credentials *creds* is authorized to perform the operation *operation* on the target *protected\_resource*. The decision is returned through *permission*.

The *permission* object is both an input and output parameter which is set to contain the decision result of Azn.PERMITTED or Azn.NOT\_PERMITTED. Calling application are bound by the decision result only when the returned status value is Azn.S\_COMPLETE. When the returned status value is not Azn.S\_COMPLETE, the permission object does not contain a valid decision result.

## **Return Values**

Status return code which can be passed to the error\_major and error\_minor methods to retrieve the Azn major and minor error code values.

# <span id="page-66-1"></span><span id="page-66-0"></span>**decision\_access\_allowed\_ext**

Makes an access control decision using application-specific context information; returns information about why the decision was made.

### **Syntax**

public static native int decision\_access\_allowed\_ext(

AznCreds creds, String protected resource, String operation, AznAttrList app\_context, AznInteger permission, AznAttrList permission\_info)

#### **Parameters**

*creds* **- input**

AznCreds object for the initiator's credentials chain.

### *protected\_resource* **- input**

Name of the target of the request.

#### *operation* **- input**

Name of the requested operation.

#### *app\_context* **- input**

AznAttrList object for an attribute list containing application-specific context access control information. A NULL value indicates there is no context access control information.

### *permission* **- input /output**

AznInteger object that contains the decision result. If the returned status value is Azn.S\_COMPLETE, the returned permission will be Azn.PERMITTED or Azn.NOT\_PERMITTED.

### *permission\_info* **- input /output**

AznAttrList object for an attribute list where implementation specific information about the decision can be returned. A null object indicates that no information about the decision is returned.

The parameter *permission\_info* can be used to return implementation-specific qualifiers to Azn.NOT\_PERMITTED. The qualifiers can be used to assist the calling application or the initiator in formulating a request which will be authorized. Examples of such qualifiers might include: "not permitted yet," "requires additional privilege attributes," or "permissible with restrictions."

### **Return Values**

This method decides whether the initiator specified by the credentials chain *creds* is authorized to perform the operation *operation* on the target *protected\_resource*. Optionally, callers can supply application-specific context access control information using the *app\_context* argument. The decision is returned through *permission*.

Optionally, the implementation can return implementation-specific information about the decision through *permission\_info*. For example, the information can indicate which rule was responsible for granting or denying access.

The *permission* object is both an input and output parameter which is set to contain the decision result of Azn.PERMITTED or Azn.NOT\_PERMITTED. Calling application are bound by the decision result only if the returned status value is

Azn.S\_COMPLETE. When the returned status value is not Azn.S\_COMPLETE, the permission object does not contain a valid decision result.

The *permission\_info* object is both an input and output parameter which is used to return implementation specific attribute names and values indicating the reason why the decision was made.

## **Return Values**

Status return code which can be passed to the error\_major and error\_minor methods to retrieve the Azn major and minor error code values.

## <span id="page-67-0"></span>**error\_major**

Obtains the major error code associated with a status code that is returned by one of the methods in this class.

#### **Syntax**

public static native int error\_major(int azn\_status)

### **Parameters**

*azn\_status* **- input**

Previously returned status code by any of the Azn.\* methods.

### **Remarks**

This method obtains the major error code associated with a status code that is returned by one of the methods in this class.

#### **Return Values**

Major error code for the specified status code.

## <span id="page-67-1"></span>**error\_minor**

Returns the implementation-specific minor error code that is associated with a status code that was returned by one of the methods in this class.

#### **Syntax**

public static native int error\_minor(int azn\_status)

### **Parameters**

*azn\_status* **- input** An Azn status code.

### **Remarks**

This method returns the implementation-specific minor error code that is associated with a status code that was returned by one of the methods in this class.

### **Return Values**

Minor error code for the specified status code.

## <span id="page-68-1"></span>**error\_minor\_get\_string**

Returns an object containing the string value for the implementation-specific minor error code that is associated with a status code that was returned by one of the methods in this class.

## **Syntax**

public static native int error\_minor(int azn\_status, AznString string)

## **Parameters**

*azn\_status* **- input** An Azn status code.

*string* **- output**

An AznString object containing the string that describes the condition that triggered the generation of the *azn\_status* code.

## **Remarks**

This method returns a string that describes the error corresponding to a previously returned minor error status code.

## **Return Values**

String value of the minor error code for the specified status code.

## <span id="page-68-2"></span><span id="page-68-0"></span>**id\_get\_creds**

Returns an object set to the handle to the credentials chain associated by a specified authorization authority with a specified identity.

#### **Syntax**

```
public static native int id_get_creds(String authority,
                                      String mechanism_id,
                                      AznAuthInfo mechanism_info,
                                      AznCreds new_creds)
```
### **Parameters**

#### *authority* **- input**

Identification (id) of the authorization authority to be used to build the credential. A null input value selects a default.

### *mechanism\_id* **- input**

Authentication mechanism that is used to generate the identity passed through the *mechanism\_info* object. A null input value selects a default authentication mechanism.

## *mechanism\_info* **- input**

AznAuthInfo object containing initiator access control information, which consists of identity information obtained from an authentication service. The authentication service used to produce this information should be identified using the *mechanism\_id* parameter. A null input value denotes the default identity for the selected authentication mechanism from the environment.

### *new\_creds* **- input /output**

AznCreds object which is set with the handle to a new, empty credentials chain.

### **Remarks**

This method builds an authorization credentials chain, referenced by the returned handle *new\_creds*, for the identity corresponding to the initiator access control information *mechanism\_info* produced by an authentication mechanism *mechanism\_id*.

Specifying a null value for *authority* causes the default authority to be used. The default authority is Policy Director, which is the only authority supported by this release of the Policy Director Authorization API.

Specifying null values for *mechanism\_id* and *mechanism\_info* causes the default authentication mechanism and the default identity to be the authentication mechanism used in the Policy Director secure domain.

The *new\_creds* object is both an input and output parameter which is set to contain the handle to the credentials structure.

## **Return Values**

Status return code which can be passed to the error\_major and error\_minor methods to retrieve the Azn major and minor error code values.

## <span id="page-69-0"></span>**initialize**

Initializes the authorization service.

### **Syntax**

public static native int initialize(AznAttrList init\_data, AznAttrList init\_info)

### **Parameters**

#### *init\_data* **- input**

AznAttrList object for the attribute list containing implementation-specific initialization data.

### *init\_info* **- input /output**

AznAttrList object for the attribute list used to return implementation specific information about the initialization.

### **Remarks**

This method must be called before calling most other Authorization API methods. The exceptions to this rule are the attribute list methods (Azn.attrlist\_\*) and the error handling methods (Azn.error\_\*).

The *init* info object is both an input and output parameter which is set to contain implementation specific information about the initialization.

## **Return Values**

Status return code which can be passed to the error\_major and error\_minor methods to retrieve the Azn major and minor error code values.

## <span id="page-70-1"></span><span id="page-70-0"></span>**pac\_get\_creds**

Returns a handle to new credentials chain that is derived from a privilege attribute certificate (PAC) by a specified PAC service.

## **Syntax**

```
public static native int pac_get_creds(AznBuffer pac,
                                       String pac_svc_id,
                                       AznCreds new_creds)
```
## **Parameters**

*pac* **- input**

AznBuffer object that holds the supplied PAC.

*pac\_svc\_id* **- input**

Identification (id) of the PAC service that produces the new credentials chain.

#### *new\_creds* **- output**

AznCreds object to be set with the handle to the new credentials chain.

## **Remarks**

This method uses the identified PAC service (*pac\_svc\_id*) to build a new credentials chain using the information in the supplied PAC (*pac*). Some PAC services will cryptographically verify the protection or signature on the received PAC, and will return an error if the PAC cannot be verified.

The *new\_creds* object is both an input and output parameter which will be set to with the handle to the new credentials.

This method decodes PACs that are built by Azn.creds\_get\_pac.

## **Return Values**

Status return code which can be passed to the error\_major and error\_minor methods to retrieve the Azn major and minor error code values.

## <span id="page-70-2"></span>**set\_debug\_mode**

Sets the debug mode for the native method implementation.

### **Syntax**

public static native void setDebugMode(int mode)

### **Remarks**

When the debug mode is set to 1, the native methods write debug trace information to standard output.

The default is 0 which disables the native method debug trace.

### **Parameters**

*mode* **- input** Debug mode

## <span id="page-71-1"></span><span id="page-71-0"></span>**shutdown**

Cleans up internal authorization service state in preparation for shutdown.

### **Syntax**

public static native int shutdown()

### **Remarks**

Use Azn.shutdown to clean up the Authorization API's memory and other internal implementation state before the application exits. This method shuts down the implementation state created by Azn.initialize.

The only authorization API methods that can be used after calling Azn.shutdown, prior to calling Azn.initialize again, are the attribute list methods (Azn.attrlist\_\*) and the error handling methods (Azn.error\_\*), and the memory release methods (Azn.\*\_delete).

## **Return Values**

Status return code which can be passed to the error\_major and error\_minor methods to retrieve the Azn major and minor error code values.

## <span id="page-71-2"></span>**util\_client\_authenticate**

Performs authentication from a user name and password.

#### **Syntax**

```
public static native int util_client_authenticate(
                                                 String principal_name,
                                                 String password)
```
## **Parameters**

*principal\_name* **- input** Name of the principal (user) to be authenticated.

*password* **- input** The password for the user.

### **Remarks**

Performs a login from a user name and password pair. Starts a background thread to refresh the login context as necessary.

The Authorization API must be initialized before this method is called. Use Azn.initialize to initialize the Authorization API.

## **Return Values**

Status return code which can be passed to the error\_major and error\_minor methods to retrieve the Azn major and minor error code values.
## **util\_password\_authenticate**

<span id="page-72-5"></span><span id="page-72-4"></span><span id="page-72-3"></span><span id="page-72-2"></span><span id="page-72-1"></span><span id="page-72-0"></span>Performs authentication for a user name and password pair, and returns authentication information when the authentication is successful.

#### **Syntax**

public static native int util\_password\_authenticate( String principal\_name, String password, AznString mechanism\_id, AznAuthInfo authinfo)

### **Parameters**

*principal\_name* **- input**

Name of the user (principal) used to log in. If LDAP authentication is used, this will be a DN string.

*password* **- input** Password for the user.

*mechanism\_id* **- input /output**

AznString object set with the mechanism ID identifying the authentication mechanism.

*authinfo* **- input /output**

AznAuthInfo object set with the results of the authentication when the authentication is successful.

### **Remarks**

This method performs authentication for a user name and password pair, and returns authentication information when authentication is successful.

The authentication mechanism used depends upon the underlying authentication mechanism that was configured when the Authorization API was installed. Policy Director supports DCE and LDAP authentication. For LDAP Authorization API authentication, the Azn.initialize method must have completed successfully.

This method does not establish a security context for the application.

The *mechanism\_id* object is both an input and output parameter that is set with the mechanism ID for the authentication mechanism.

The *authinfo* object is both an input and output parameter that is set with the results of a successful authentication.

The *mechanism\_id* and *authinfo* returned can be appended with data specific to the principal and passed into the Azn.id\_get\_creds method.

#### **Return Values**

Status return code which can be passed to the error\_major and error\_minor methods to retrieve the Azn major and minor error code values.

# **util\_server\_authenticate**

<span id="page-73-3"></span><span id="page-73-2"></span><span id="page-73-1"></span><span id="page-73-0"></span>Performs authentication from a keytab file, and starts a background thread to refresh the login context as necessary.

### **Syntax**

```
public static native int util_server_authenticate(
                                     String principal_name,
                                    String keytab_path)
```
### **Parameters**

*principal\_name* **- input** Name of the user (principal) to be authenticated.

*keytab\_path* **- input**

Path to the keytab file containing the principal's key.

### **Remarks**

<span id="page-73-4"></span>This method performs authentication from a keytab file, and starts a background thread to refresh the login context as necessary.

In order to use this utility method, applications that operate in a Policy Director secure domain that uses an LDAP user registry must use DCE commands to create a keytab file.

The Authorization API must be initialized before this method is called. Use Azn.initialize to initialize the Authorization API.

## **Return Values**

Status return code which can be passed to the error\_major and error\_minor methods to retrieve the Azn major and minor error code values.

# **Class com.ibm.pd.Authzn.AznAttrList**

<span id="page-74-2"></span>public class AznAttrList extends Object

# **Description**

The AznAttrList class implements an attribute list. Attribute lists are represented in the Authorization C APIs by the datatype azn\_attrlist\_h\_t). An object of this class simply contains the handle to an Attribute List and is used as either an input or output parameter for the methods that create, use, modify or delete an attribute list.

## **Variable Index**

 ["handle" on page 65](#page-74-0) Attribute list handle

# **Constructor Index**

- ["AznAttrList" on page 66](#page-75-0) A constructor for an AznAttrList which initializes the attribute list handle to 0.
- ["AznAttrList\(long\)" on page 66](#page-75-1)

A constructor for an AznAttrList object which takes the Attribute List handle as a parameter.

# **Variable**

## <span id="page-74-0"></span>**handle**

## <span id="page-74-1"></span>**Syntax**

public long handle

## **Remarks**

Attribute list handle.

# **Constructors**

# <span id="page-75-0"></span>**AznAttrList**

## <span id="page-75-2"></span>**Syntax**

public AznAttrList()

## **Remarks**

Constructor for an AznAttrList object. This constructor initializes the Attribute List handle to 0.

# <span id="page-75-1"></span>**AznAttrList(long)**

### **Syntax**

public AznAttrList(long)

### **Remarks**

Constructor for an AznAttrList object. This constructor takes the Attribute List handle as a parameter.

# **Class com.ibm.pd.Authzn.AznAuthInfo**

<span id="page-76-0"></span>public class AznAuthInfo extends Object

# **Description**

The AznAuthInfo class implements the access control information that is passed as input to the Azn.id\_get\_creds method within the *mechanism\_info* parameter.

Objects of this class represent one of the data structures used by the Authorization C APIs for the following data types:

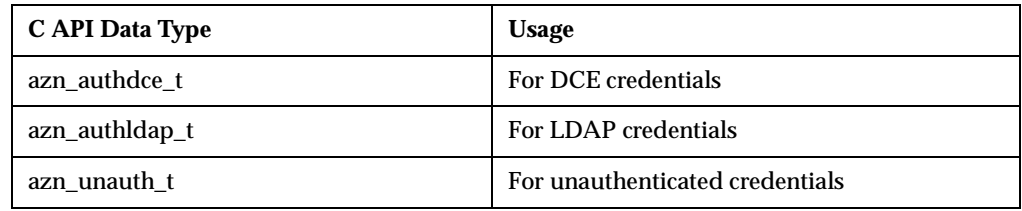

# **Variable Index**

- ["user\\_identity" on page 68](#page-77-0) DCE principal name or LDAP distinguished name
- . ["auth\\_method" on page 68](#page-77-1) Authentication method identification for DCE or LDAP credentials
- ["ipaddr" on page 68](#page-77-2) IP address of the user that sent the request.
- ["qop" on page 68](#page-77-3) Quality of protection level
- ["user\\_info" on page 68](#page-77-4) Optional user information.
- ["browser\\_info" on page 69](#page-78-0) Optional browser information.
- ["authnmech\\_info" on page 69](#page-78-1) Optional authentication information; not used for unauthenticated credentials.

## **Constructor Index**

["AznAuthInfo" on page 69](#page-78-2)

# **Variables**

# <span id="page-77-0"></span>**user\_identity**

### **Syntax**

<span id="page-77-8"></span>public String user\_identity

#### **Remarks**

<span id="page-77-5"></span>DCE principal name or LDAP distinguished name. This variable is not used for unauthenticated credentials.

## <span id="page-77-1"></span>**auth\_method**

### **Syntax**

public String auth\_method

#### **Remarks**

A string containing authentication method identification for DCE or LDAP credentials. The content of the string is defined by the application. This variable is not used for unauthenticated credentials.

## <span id="page-77-6"></span><span id="page-77-2"></span>**ipaddr**

**Syntax**

public long ipaddr

### **Remarks**

IP address of requesting user.

## <span id="page-77-7"></span><span id="page-77-3"></span>**qop**

#### **Syntax**

public String qop

#### **Remarks**

<span id="page-77-9"></span>Quality of protection that is required for requests that are made by this user.

### <span id="page-77-4"></span>**user\_info**

### **Syntax**

public String user\_info

#### **Remarks**

Additional user information that might be required for auditing.

## <span id="page-78-0"></span>**browser\_info**

### <span id="page-78-5"></span>**Syntax**

public String browser\_info

## **Remarks**

<span id="page-78-3"></span>Browser (if any) that is employed by the user.

# <span id="page-78-1"></span>**authnmech\_info**

### **Syntax**

public String authnmech\_info

## **Remarks**

Additional authentication mechanism information. Supplied and used as needed by the application. This variable is not used for unauthenticated credentials.

## **Constructor**

# <span id="page-78-2"></span>**AznAuthInfo**

## <span id="page-78-4"></span>**Syntax**

public AznAuthInfo()

### **Remarks**

Constructor for an AznAuthInfo object which initializes all the data members to 0 or null.

# **Class com.ibm.pd.Authzn.AznBuffer**

<span id="page-79-4"></span>public class AznBuffer extends Object

## **Description**

The AznBuffer class implements a binary buffer value. The buffer value is represented in the Authorization C APIs by the data type azn\_buffer\_t.

An object of this class contains a single data member which is a byte array. The byte array is used as either an input or output parameter for the Azn methods that require a buffer value.

## **Variable Index**

 ["value" on page 70](#page-79-1) The byte array containing the buffer value.

# **Constructor Index**

["AznBuffer" on page 70](#page-79-0)

## **Variable**

## <span id="page-79-3"></span><span id="page-79-1"></span>**value**

**Syntax** public byte value[]

#### **Remarks**

The byte array containing the buffer value.

## **Constructor**

# <span id="page-79-0"></span>**AznBuffer**

### <span id="page-79-2"></span>**Syntax**

public AznBuffer()

### **Remarks**

Constructor for an AznBuffer object which initializes the byte array value to null.

# **Class com.ibm.pd.Authzn.AznCreds**

<span id="page-80-0"></span>public class AznCreds extends Object

# **Description**

The AznCreds class implements an authorization credentials. The authorization credentials is represented in the Authorization C APIs by the data type azn\_creds\_h\_t.

An object of this class simply contains the handle to a credentials structure. An AznCreds object is used as either an input or output parameter for the methods that create or use authorization credentials.

# **Variable Index**

• ["handle" on page 72](#page-81-0) Credentials structure handle

# **Constructor Index**

- ["AznCreds" on page 72](#page-81-1) Constructor for an AznCreds object which initializes the credentials structure handle to 0.
- ["AznCreds\(long\)" on page 72](#page-81-2) Constructor for an AznCreds object which takes the credentials structure handle as a parameter.

# **Variable**

# <span id="page-81-0"></span>**handle**

<span id="page-81-5"></span>**Syntax**

public long handle

## **Remarks**

Credentials structure handle.

# **Constructors**

# <span id="page-81-1"></span>**AznCreds**

## <span id="page-81-3"></span>**Syntax**

public AznCreds()

## **Remarks**

<span id="page-81-4"></span>Constructor for an AznCreds object which initializes the credentials structure handle to 0.

# <span id="page-81-2"></span>**AznCreds(long)**

## **Syntax**

public AznCreds(long value)

### **Remarks**

Constructor for an AznCreds object which takes the credentials structure handle as a parameter.

## **Parameters**

*handle* **- output** Credentials structure handle.

# **Class com.ibm.pd.Authzn.AznInteger**

<span id="page-82-4"></span>public class AznInteger extends Object

## **Description**

The AznInteger class implements an object used to return an integer value.

An object of this class simply contains the integer value which is an output parameter for the methods that return an integer value.

## **Variable Index**

 ["value" on page 73](#page-82-0) Integer value.

## **Constructor Index**

 ["AznInteger" on page 73](#page-82-1) Constructor for an AznInteger object which initializes the integer value to 0.

# **Variable**

## <span id="page-82-3"></span><span id="page-82-0"></span>**value**

**Syntax** public int value

### **Remarks**

Integer value.

## **Constructor**

# <span id="page-82-1"></span>**AznInteger**

#### <span id="page-82-2"></span>**Syntax**

public AznInteger()

### **Remarks**

Constructor for an AznInteger object which initializes the integer value to 0.

# **Class com.ibm.pd.Authzn.AznString**

<span id="page-83-4"></span>public class AznString extends Object

# **Description**

The AznString class implements an object used to return a string value.

An object of this class simply contains the string value which is an output parameter for the methods that return a string value.

## **Variable Index**

 ["value" on page 74](#page-83-0) String value.

# **Constructor Index**

 ["AznString" on page 74](#page-83-1) Constructor for an AznString object which initializes the string value to null.

## **Variable**

## <span id="page-83-3"></span><span id="page-83-0"></span>**value**

**Syntax** public String value

## **Remarks**

String value.

# **Constructor**

# <span id="page-83-1"></span>**AznString**

#### <span id="page-83-2"></span>**Syntax**

public AznString()

## **Remarks**

Constructor for an AznString object which initializes the string value to null.

# **Class com.ibm.pd.Authzn.AznStrings**

<span id="page-84-4"></span>public class AznStrings extends Object

# **Description**

The AznStrings class implements an object used to return an array of string value.

An object of this class simply contains the string array which is an output parameter for the methods that return an array of string values.

## **Variable Index**

 ["value" on page 75](#page-84-0) Array of string values.

## **Constructor Index**

 ["AznStrings" on page 75](#page-84-1) Constructor for an AznStrings object which initializes the string array to null.

# **Variable**

## <span id="page-84-3"></span><span id="page-84-0"></span>**value**

**Syntax** public String value[]

### **Remarks**

Array of string values.

## **Constructor**

# <span id="page-84-1"></span>**AznStrings**

### <span id="page-84-2"></span>**Syntax**

public AznStrings()

## **Remarks**

Constructor for an AznString object which initializes the string array to null.

## **Index**

## **Index A**

about this book [vii](#page-6-0) access contro[l decisions](#page-65-0) making 56 making and extending [57](#page-66-0) access decision function (ADF) [4](#page-13-0) access enforce[ment function \(AEF\)](#page-29-0) [4](#page-13-1) access, LDAP 20 adding additional application-spec[ific context](#page-29-1) [28](#page-37-0) attributes for LDAP access 20 attributes for local cache mode [17](#page-26-0) attributes for remote cache mode [17](#page-26-1) authorization to an app[lication](#page-59-0) [5](#page-14-0) credentials and handle 50 additional user information [25](#page-34-0) ADF [\(access decision function\)](#page-12-0) [4](#page-13-0) ADK 3 administrator's distinguished name [21](#page-30-0) AEF (access enforcement function) [4](#page-13-2) AIX Policy Director operating system [2](#page-11-0) API attribute lists [8](#page-17-0) authorizati[on decisions](#page-18-1) [9](#page-18-0) credentials 9 error handling [9](#page-18-2) extensions [10](#page-19-0) Toolbox [1](#page-10-0) application auth[entication](#page-11-1) [21](#page-30-1) Web 2 Application Development Kit (ADK) [3](#page-12-0) applications building [6](#page-15-0) building an attribute list [28](#page-37-0) deploying with the Authorization API [33](#page-42-0) determining user's authoriz[ation credentials](#page-32-0) [24](#page-33-0) determining user's identity 23 assigning handle for an empty attribute list [47](#page-56-0) handle to empty credentials structure [51](#page-60-0) user cre[dentials to a credentials handle](#page-26-2) [28](#page-37-1) attribute list 17 attribute list functions [8](#page-17-0) attribute lists building [for additional application information](#page-20-0) [28](#page-37-0) creating 11 deleting [12](#page-21-0) getting an attribute name [11](#page-20-1) getting the nu[mber of values](#page-21-1) [11](#page-20-2) getting values 12 obtaining a credential [31](#page-40-0) setting an entry [11](#page-20-3) attributes for LDAP access [20](#page-29-0) for local cache mode [17](#page-26-3)

for remote cache mode [17](#page-26-1) audience of this book [vii](#page-6-1) audit user information user\_info [25](#page-34-1) authenticated user identity [23](#page-32-1) authenticating an application [21](#page-30-1) authentication identity, user [25](#page-34-2) information [25](#page-34-0), [63](#page-72-0) mechanism [23](#page-32-2) methods [25](#page-34-3) authority, authorization [24](#page-33-1) authorization authority [24](#page-33-2) credentials [24](#page-33-3), [26](#page-35-0) decisions [9](#page-18-0), [27](#page-36-0) Authorization API building applications [6](#page-15-0) changing the cre[dential's contents](#page-19-1) [32](#page-41-0) character strings 10 converting credentials to a transportable format [30](#page-39-0) converting credentials to the n[ative format](#page-40-2) [31](#page-40-1) creating a chain of credentials 31 demonstration example [33](#page-42-1) deploying applications [33](#page-42-0) determining the num[ber of credentials in a chain](#page-39-1) [31](#page-40-3) handling credentials 30 initializing [16](#page-25-0), [60](#page-69-0) installing so[ftware requirements](#page-12-1) [33](#page-42-2) introducing 3 manual pages [35](#page-44-0) obtaining a credential from a chain [31](#page-40-0) obtaining cred[ential from a chain](#page-39-2) [31](#page-40-4) shutting down 30 software requirements [6](#page-15-1) specifying cache mode type [16](#page-25-1) Authorization server specifying cache mode type [16](#page-25-1) authorization service initializing [16](#page-25-2), [60](#page-69-1) minor errors [13](#page-22-0) starting [21](#page-30-2) submitting requests to [4](#page-13-1) Azn attrlist\_add\_entry [18](#page-27-0), [28](#page-37-2), [46](#page-55-0) attrlist\_add\_entry\_buffer [28](#page-37-3), [46](#page-55-1) attrlist\_create [28](#page-37-4), [32](#page-41-1), [47](#page-56-1) attrlist\_delete [47](#page-56-2) attrlist\_get\_entry\_buffer\_value [48](#page-57-0) attrlist get entry string value [49](#page-58-0) attrlist\_get\_names 49 attrlist\_name\_g[et\\_num](#page-54-0) [50](#page-59-1) azn constructor 45 C\_INITIATOR\_INDEX [31](#page-40-5), [32](#page-41-2) C\_NOT\_PERMITTED [29](#page-38-0) C\_PERMITTED [29](#page-38-1) C\_VERSION [21](#page-30-3)

creds\_combine [31](#page-40-6), [50](#page-59-2) creds\_create [31](#page-40-7), [32](#page-41-3), [51](#page-60-1) creds\_delete [51](#page-60-2) creds\_for\_subject [32](#page-41-4), [52](#page-61-0) creds\_get\_attrlist\_[for\\_subject](#page-62-1) [32](#page-41-5), [53](#page-62-0) creds\_get\_pac [30](#page-39-3), <sup>53</sup> creds\_modify [32](#page-41-6), [54](#page-63-0) creds\_num\_of\_subjects [31](#page-40-8), [32](#page-41-7), [55](#page-64-0) decision\_access\_allowed [27](#page-36-1), [28](#page-37-5), [56](#page-65-1) decision\_acc[ess\\_allowed\\_ext](#page-67-0) [28](#page-37-6), [57](#page-66-1) error\_major 58 error\_minor [58](#page-67-1) error\_minor\_get\_string [59](#page-68-0) id\_get\_creds [28](#page-37-7), [30](#page-39-4), [59](#page-68-1) init\_audit\_file [18](#page-27-1), [42](#page-51-0) init\_cache\_refre[sh\\_interval](#page-51-1) [18](#page-27-2), [43](#page-52-0) init\_db\_file [18](#page-27-3), <sup>42</sup> init\_ldap\_admin\_dn [21](#page-30-4), [44](#page-53-0) init\_ldap\_admin\_pwd [21](#page-30-5), [44](#page-53-1) init\_ldap\_host [20](#page-29-2), [44](#page-53-2) init\_ldap\_port [20](#page-29-3), [44](#page-53-3) init\_ldap\_ssl\_keyfile [21](#page-30-6), [45](#page-54-1) init\_ldap\_ssl\_keyfile\_dn [21](#page-30-7), [45](#page-54-2) init\_ldap\_ssl\_keyfile\_pwd [21](#page-30-8), [45](#page-54-3) init\_listen\_flags [18](#page-27-4), [20](#page-29-4), [43](#page-52-1) init\_mode [42](#page-51-2) init\_namesp[ace\\_location](#page-51-3) [19](#page-28-0), [43](#page-52-2) init\_qop [17](#page-26-4), <sup>42</sup> init\_tcp\_port [19](#page-28-1), [43](#page-52-3) init\_udp\_port [19](#page-28-2), [44](#page-53-4) initialize [60](#page-69-2) IV\_DCE [38](#page-47-0) IV\_LDAP [38](#page-47-1) IV\_UNAUTH [38](#page-47-2) operation\_attach [38](#page-47-3) operation\_audit [40](#page-49-0) operation\_browse [39](#page-48-0) operation\_connect [41](#page-50-0) operation\_control [39](#page-48-1) operation\_delete [40](#page-49-1) operation\_execute [41](#page-50-1) operation\_forward [41](#page-50-2) operation\_integrity [40](#page-49-2) operation\_list\_directory [41](#page-50-3) operation\_modify [39](#page-48-2) operation\_privacy [40](#page-49-3) operation\_read [41](#page-50-4) operation\_server\_admin [40](#page-49-4) operation\_traverse [39](#page-48-3) operation\_view [39](#page-48-4) operaton\_delegation [39](#page-48-5) pac\_get\_creds [61](#page-70-0) S\_COMPLETE [13](#page-22-1) set\_debug\_mode [61](#page-70-1) shutdown [21](#page-30-9), [62](#page-71-0) util client authenticate [23](#page-32-3), [62](#page-71-1) util\_password\_authenticate [23](#page-32-4), [63](#page-72-1) util\_server\_[authenticate](#page-38-2) [22](#page-31-0), [64](#page-73-0) AznAttrList [11](#page-20-4), <sup>29</sup> AznAtt[rList constructor](#page-74-1) [66](#page-75-2) handle 65 AznAuthInfo [13](#page-22-2) auth\_method [25](#page-34-4), [68](#page-77-5) authnmech\_info [69](#page-78-3) AznAuthInfo constructor [69](#page-78-4)

browser\_info [69](#page-78-5) ipaddr [68](#page-77-6) qop [68](#page-77-7) user\_identity [25](#page-34-5), [68](#page-77-8) user\_info [68](#page-77-9) AznBuffer [10](#page-19-2) AznB[uffer constructor](#page-79-3) [70](#page-79-2) value 70 AznCreds [12](#page-21-2) AznCreds constructor [72](#page-81-3) AznCr[eds\(long\) constructor](#page-81-5) [72](#page-81-4) handle 72 AznDemo [demonstration example](#page-19-3) [33](#page-42-1) AznInteger 10 AznI[nteger constructor](#page-82-3) [73](#page-82-2) value 73 AznString [10](#page-19-4) AznSt[ring constructor](#page-83-3) [74](#page-83-2) value 74 AznStrings [10](#page-19-5) AznSt[rings constructor](#page-84-3) [75](#page-84-2) value 75

## **B**

book audience [vii](#page-6-2) conventions [viii](#page-7-0) organization [vii](#page-6-3) what is new [in this release](#page-10-1) [5](#page-14-1) Boundary server 1 browser information [26](#page-35-1) building applications [6](#page-15-0) attribute lists [28](#page-37-0)

## **C**

cache modes [16](#page-25-1) CDS namespace [19](#page-28-3) cell\_admin [25](#page-34-6) chain of credentials [31](#page-40-2), [55](#page-64-1) changing contents of a credential [32](#page-41-0) existing credential [54](#page-63-1) character strings [10](#page-19-1) Class com.ibm.pd.Authzn.Azn [8](#page-17-1), [36](#page-45-0) com.ibm.pd.Authzn.AznAttrList [11](#page-20-5), [65](#page-74-2) com.ibm.pd.Authzn.AznAuthInfo [13](#page-22-3), [67](#page-76-0) com.ibm.pd.Authzn.AznBuffer [10](#page-19-6), [70](#page-79-4) com.ibm.pd.Authzn.AznCreds [12](#page-21-3), [71](#page-80-0) com.ibm.pd.Authzn.AznInteger [10](#page-19-7), [73](#page-82-4) com.ibm.pd.Authzn.AznString [10](#page-19-8), [74](#page-83-4) com.ibm.p[d.Authzn.AznStrings](#page-71-2) [10](#page-19-9), [75](#page-84-4) cleaning up [30](#page-39-2), <sup>62</sup> cn=root [25](#page-34-7) combining credentials and handle [51](#page-60-3) commands ivadmin server register dbreplica [19](#page-28-4) componen[ts of](#page-15-2) ADK 6 FirstSecure [1](#page-10-2) Policy Director [6](#page-15-2) configuring Authorization [API](#page-30-3) [16](#page-25-3)

network environment [15](#page-24-0) Policy Director secur[e domain](#page-41-0) [5](#page-14-2) contents of t[he credential](#page-7-1) 32 conventions viii converting credentials to a transportable format [30](#page-39-5) creating attribute lists [11](#page-20-0) chain of credentials [31](#page-40-2) empty credentials structure [51](#page-60-4) new attribute lists [16](#page-25-4), [28](#page-37-8) privile[ge attribute certificates](#page-18-1) [53](#page-62-2) credentials 9 changing [54](#page-63-2) changing the credential's [contents](#page-59-3) [32](#page-41-0) combining with a handle 50 converting to a transportable format [30](#page-39-6) converting to the native format [31](#page-40-9) creating a chain of credentials [31](#page-40-2) creating [and assigning a handle](#page-60-6) [51](#page-60-5) deleting 51 determining number of credentials [31](#page-40-10) invoking a privilege attribute ce[rtificate service](#page-65-2) [53](#page-62-3) making access control decisions 56 making extended access control decisions [57](#page-66-2) obtaining attribute list from a credentia [32](#page-41-8) obtaining for user authorization [24](#page-33-4), [26](#page-35-0) obtaining from a chain of credentials [31](#page-40-0) returning handle to [new PAC credentials](#page-64-2) [61](#page-70-2) returning in a chain 55 returning informat[ion from](#page-35-0) [53](#page-62-4) user authorization 26 custom-protected object [27](#page-36-2)

# **D**

data stream integrity [17](#page-26-5) privacy [17](#page-26-6) **DCE** linking libraries [7](#page-16-0) login usi[ng a keytab file](#page-28-5) [22](#page-31-1) principal 19 runtime [7](#page-16-1) user registry [25](#page-34-8) use[r registry identity](#page-66-3) [25](#page-34-9) decision 57 authorization [28](#page-37-9) decisions access control [56](#page-65-3), [57](#page-66-4) authorization [9](#page-18-3) defining extranet [2](#page-11-2) security policy [5](#page-14-0) deleting attribute list [12](#page-21-0) credentials [51](#page-60-7) demonstration example [33](#page-42-1) deploying applications [33](#page-42-0) applications into secure domain [5](#page-14-3) determining authorization cred[entials for a user](#page-34-2) [26](#page-35-0) identity for a user 25 number of credentials in a credentials chain [31](#page-40-11) disabling notification listener [18](#page-27-5) refreshes of loc[al authorization policy database](#page-30-0) [18](#page-27-6) distinguished name 21 DNS (domain name system) [19](#page-28-6) domain name system (DNS) [19](#page-28-7) dynamic\_port\_selection [18](#page-27-7)

## **E**

empty credentials chain [51](#page-60-8) enabling application to log in [22](#page-31-2) listener to use ivad[min command](#page-27-8) [19](#page-28-8) listener to use TCP 18 listener to use UDP [18](#page-27-9) notification listener [18](#page-27-10) environmen[t variables](#page-16-2) setting 7 environment, runtime [15](#page-24-1) error handling [9](#page-18-2), [13](#page-22-4) example of assigning user identity information [26](#page-35-2) attribute list initialization data [19](#page-28-9) creation of a new attribute list [17](#page-26-2) demonstration program authzn\_demo [33](#page-42-1) extending API functi[on standard](#page-19-10) [10](#page-19-10) extensions, API 10 external [authorization server \(see](#page-11-3) *Authorization server*) [28](#page-37-10) extranet 2

## **F**

FirstSecure components [1](#page-10-3) documentation [2](#page-11-4) introduction to [1](#page-10-4) service and support [viii](#page-7-2) Web information [ix](#page-8-0) format credentials, transportable [30](#page-39-7)

## **G**

getting attribute list name [11](#page-20-1) entry string value [49](#page-58-2) handle for a spe[cified identity](#page-58-3) [59](#page-68-2) name attributes 49 number of attribute entries [50](#page-59-4) number of valu[es for attribute list name](#page-21-1) [11](#page-20-2) value attributes 12

## **H**

handle [50](#page-59-5), [51](#page-60-9), [59](#page-68-3) credentials [12](#page-21-4), [28](#page-37-1), [51](#page-60-10) handling credentials [30](#page-39-1) host name, L[DAP server](#page-31-3) [20](#page-29-5) HTTP header 22

## **I**

IBM SecureWay Boundary Server [1](#page-10-5) FirstSecure (see *[FirstSecure](#page-25-3)*) [ix](#page-8-0)

Intrusion Immunity [1](#page-10-6) Policy Director (see *[Policy Director](#page-10-8)*) [1](#page-10-7) Toolbox 1 Trust Authority [1](#page-10-9) identities, user [24](#page-33-5), [25](#page-34-2) implementati[on modes](#page-18-4) [3](#page-12-2) initialization 9 initializing aut[horization service](#page-13-3) [16](#page-25-2), [60](#page-69-3) initiator 4 installing Poli[cy Director](#page-26-7) [33](#page-42-3) integrity 17 interfaces Authorizatio[n API manual pages](#page-10-10) [35](#page-44-1) Toolbox API 1 International Organization for Standardization (ISO) [4](#page-13-4) introduction to Authorization API [3](#page-12-1) Intrustion Imm[unity, IBM SecureWay](#page-35-3) [1](#page-10-11) IP address [19](#page-28-10), <sup>26</sup> ISO (Inte[rnational Organization for Standardization\)](#page-34-10) [4](#page-13-4) IV\_DCE 25 IV\_LDAP [25](#page-34-11) IV\_UNAUTH [25](#page-34-12) ivacld-servers [22](#page-31-4) ivadmin server register command [19](#page-28-4)

## **K**

key file, SSL [21](#page-30-10) key label, SSL [21](#page-30-11) keytab file [22](#page-31-5), [64](#page-73-1)

## **L**

LDAP adding attributes for access [20](#page-29-0) administrator's distinguis[hed name](#page-30-12) [21](#page-30-0) administrator's pa[ssword](#page-30-13) 21 key file password 21 port number [20](#page-29-6) server host name [20](#page-29-7) server key label [21](#page-30-14) SSL key file [21](#page-30-15) user registry [25](#page-34-13) use[r registry identity](#page-34-15) [25](#page-34-14) ldap\_dn 25 library links [7](#page-16-0) listener, notification [18](#page-27-11) local cache mode [3](#page-12-3), [16](#page-25-5), [17](#page-26-8) logging in using a DCE keytab file [22](#page-31-6) using a keytab file [64](#page-73-2) using a password [22](#page-31-7) using username and password [62](#page-71-3) using username [and password pair](#page-31-2) [63](#page-72-2) login utility functions 22

## **M**

major errors [13](#page-22-5) making access control decisions [56](#page-65-4) extended access control decisions [57](#page-66-5) mapping requested resource to protected object [27](#page-36-3)

user operation to a permission [27](#page-36-4) memory credential structure [12](#page-21-5) method of authe[ntication](#page-67-2) [24](#page-33-6) minor errors [13](#page-22-0), <sup>58</sup> mod\_info [32](#page-41-9) mod\_svc\_id [32](#page-41-10) mode local cache [3](#page-12-3) remote cache [3](#page-12-4) modes, specifying [16](#page-25-1) modifying contents of a credential [32](#page-41-0) existing credential [54](#page-63-3)

## **N**

name value [49](#page-58-4) no protection [17](#page-26-9) notices [83](#page-92-0) notification listener [17](#page-26-10) number of individual credentials in a chain [55](#page-64-3) seconds before refreshing [18](#page-27-12) value attributes in the entry [50](#page-59-6) values for an attribute name [11](#page-20-2) number of port, LDAP server [20](#page-29-8)

# **O**

obtaining credential from a chain of credentials [31](#page-40-0) user authoriz[ation credentials](#page-32-0) [24](#page-33-7), [26](#page-35-0) user ide[ntity](#page-13-5) 23 Open Group 4 optional tasks, Authorization API [15](#page-24-2) organization of this book [vii](#page-6-4) output parameters authorization decision [29](#page-38-3) extended authorizatio[n decision](#page-10-12) [29](#page-38-4) overview of Policy Director 1

# **P**

PAC (privilege attribute certificate) [24](#page-33-8), [30](#page-39-8), [53](#page-62-5), [61](#page-70-3) password accessing the SSL key file [21](#page-30-13) authenticating [62](#page-71-4), [63](#page-72-3) authenticating a user [22](#page-31-7) LDAP administrator [21](#page-30-12) storing in a ke[ytab file](#page-31-7) [22](#page-31-8) using to log in 22 permissions [27](#page-36-4) persistent authorization policy [database](#page-10-13) [18](#page-27-13) PKI (public key infrastructure) 1 policy database replica [18](#page-27-14) Policy Director introduction to [2](#page-11-5) overview of [1](#page-10-14) Web information [viii](#page-7-3) port number for a TCP port [19](#page-28-11), [20](#page-29-8) for a U[DP port](#page-27-15) [19](#page-28-12) ports, using 18 principal [25](#page-34-16) privacy [17](#page-26-11) privilege attribute certificate (PAC) [24](#page-33-9)[,](#page-8-0) [30](#page-39-8), [53](#page-62-6), [61](#page-70-4)

protected object [27](#page-36-3) protected object [namespace](#page-34-17) [27](#page-36-5) protection level 25 providing additional parameters [28](#page-37-11) public key infrastructure (PKI) [1](#page-10-15)

## **Q**

quality of protection level [25](#page-34-17)

## **R**

refreshing local authorization database [18](#page-27-16) refreshing the login context [64](#page-73-3) registry, user [7](#page-16-3), [17](#page-26-12), [23](#page-32-5) releasing memory allocated [12](#page-21-5) remote cache mode [3](#page-12-4), [16](#page-25-6), [17](#page-26-1) remote-acl-users [22](#page-31-9) removing credentials [51](#page-60-11) requested resource [27](#page-36-3) required tasks, Authori[zation API](#page-42-2) [15](#page-24-3) requirements, software 33 returning entry st[ring value](#page-63-4) [49](#page-58-5) handle 54 handle for a specified identity [59](#page-68-4) handle to credentials structure [52](#page-61-1) handle to new PAC credentials [61](#page-70-5) individual credentials in a chain [55](#page-64-4) information from a cr[edentials structure](#page-68-5) [53](#page-62-7) minor error code [58](#page-67-3), <sup>59</sup> name attributes [49](#page-58-6) number of value attributes [50](#page-59-7) privilege attribute certificate [53](#page-62-8) RPC entry in the CDS [namespace](#page-24-1) [19](#page-28-3) runtime environment 15

# **S**

secure domain [6](#page-15-3) Secure Socket Layer (SSL) [21](#page-30-16) SecureWay products (see *[IBM SecureWay](#page-14-4)*) [1](#page-10-16) security policy 5 server host name, LDAP [20](#page-29-7) name or label [19](#page-28-13) service and support [viii](#page-7-4) setting an [attribute list entry](#page-18-5) [11](#page-20-3) shudown 9 shutting down [9](#page-18-6), [30](#page-39-2), [62](#page-71-5) software requirements [6](#page-15-1), [33](#page-42-2) Solaris Policy Director operation system [2](#page-11-6) specifying additional user information [25](#page-34-0) authentication user regi[stry type](#page-33-1) [24](#page-33-10) authorization authority 24 pathnames for file [18](#page-27-17) type of cache mode [16](#page-25-1) user authentication identity [25](#page-34-2) SSL

key file p[assword](#page-30-14) [21](#page-30-13) key label 21 standard, The Open Group [4](#page-13-5) starting authorization service [21](#page-30-2) Web addresses [viii](#page-7-5) status codes [13](#page-22-6), [58](#page-67-4), [59](#page-68-6) strings value [49](#page-58-7) successful login [63](#page-72-4) summary of API extensions [10](#page-19-0) attribute list functions [8](#page-17-0) attribute list tasks [11](#page-20-6) attributes for LDAP access [20](#page-29-0) authentication method elements [25](#page-34-18) authentication parameters [26](#page-35-4) Authorization API optional tasks [15](#page-24-2) Authorization API required tasks [15](#page-24-3) authorization decision functions [9](#page-18-0) authorization decision o[utput parameters](#page-19-11) [29](#page-38-3) buffer names [and values](#page-25-1) 10 cache modes 16 conventions used [viii](#page-7-6) credentials functions [9](#page-18-1) error code files [13](#page-22-6) initialization, shutdown, and error han[dling functions](#page-27-18) [9](#page-18-7) local cache mode attributes and [values](#page-27-19) 18 notification listening attributes 18 port types [and numbers](#page-28-15) [19](#page-28-14) port usage 19 remote cache mode attributes a[nd values](#page-30-18) [17](#page-26-13) SSL attributes for L[DAP access](#page-32-6) 21 user identity types 23 user registry types [24](#page-33-10)

communications [21](#page-30-17)

## **T**

tasks, Authorization API [15](#page-24-4) TCP (Tra[nsmission Control Protocol\)](#page-27-21) [18](#page-27-20) TCP port 18 TCP port number [19](#page-28-16) Toolbox, IBM SecureWay [1](#page-10-17) tools IBM Se[cureWay Toolbox \(Toolbox\)](#page-93-0) [1](#page-10-18) trademarks 84 Transmission Control Protocol (TCP) [18](#page-27-22) Trust Authority, IBM SecureWay [1](#page-10-19) types of additional user information [25](#page-34-19) authenticatio[n parameters](#page-25-7) [26](#page-35-5) cache modes 16 user identities [23](#page-32-7) user registries [24](#page-33-11)

## **U**

UDP User Datagram [Protocol ports](#page-32-8) [18](#page-27-23) unauthenticated user 23 unauthenticated user identity [25](#page-34-20) unauthentica[ted user registry](#page-27-21) [25](#page-34-21) use\_tcp\_port 18 use\_udp\_port [18](#page-27-24)

user

additional auditing information [25](#page-34-22) assigning credentials to [a credentials handle](#page-34-23) [28](#page-37-12) authentication identity 25 authorization credentials [24](#page-33-12), [26](#page-35-6) mapping the user operation [27](#page-36-6) obtaining an identity [23](#page-32-9) specifying additi[onal information](#page-34-25) [25](#page-34-24) unauthenticated 25 User Datagram Protocol (see *UDP*) [18](#page-27-25) user registry specifying LDAP [7](#page-16-4) specifying the type of [17](#page-26-14), [24](#page-33-13) specifying the user authenti[cation identity](#page-72-5) [25](#page-34-26) username and password [22](#page-31-10), [62](#page-71-6), <sup>63</sup> using keytab file to log in [64](#page-73-4) randomly [assigned ports](#page-27-27) [18](#page-27-26) TCP port 18 UDP port [18](#page-27-28) username and password to log in [62](#page-71-7)

### **V**

value attributes string [49](#page-58-8) version number [21](#page-30-19) virtual private network (VPN) [1](#page-10-20) VPN (virtual private network) [1](#page-10-21), [2](#page-11-7)

# **W**

Web FirstSecure information [ix](#page-8-1) Policy Director information [viii](#page-7-7) what's new for Policy Director [5](#page-14-1) Windows NT DCE client runtime requirements [33](#page-42-4) Policy Director operating system [2](#page-11-8)

### **Y**

year 2000 readiness [viii](#page-7-8)

# **Appendix. Notices**

<span id="page-92-0"></span>This information was developed for products and services offered in the U.S.A. IBM may not offer the products, services, or features discussed in this document in other countries. Consult your local IBM representative for information on the products and services currently available in your area. Any reference to an IBM product, program, or service is not intended to state or imply that only that IBM product, program, or service may be used. Any functionally equivalent product, program, or service that does not infringe any IBM intellectual property right may be used instead. However, it is the user's responsibility to evaluate and verify the operation of any non-IBM product, program, or service.

IBM may have patents or pending patent applications covering subject matter in this document. The furnishing of this document does not give you any license to these patents. You can send license inquiries, in writing, to:

IBM Director of Licensing IBM Corporation North Castle Drive Armonk, NY 10504-1785 U.S.A.

For license inquiries regarding double-byte (DBCS) information, contact the IBM Intellectual Property Department in your country or send inquiries, in writing, to:

IBM World Trade Asia Corporation Licensing 2-31 Roppongi 3-chome, Minato-ku Tokyo 106, Japan

**The following paragraph does not apply to the United Kingdom or any other country where such provisions are inconsistent with local law:** INTERNATIONAL BUSINESS MACHINES CORPORATION PROVIDES THIS PUBLICATION "AS IS" WITHOUT WARRANTY OF ANY KIND, EITHER EXPRESS OR IMPLIED, INCLUDING, BUT NOT LIMITED TO, THE IMPLIED WARRANTIES OF NON-INFRINGEMENT, MERCHANTABILITY OR FITNESS FOR A PARTICULAR PURPOSE. Some states do not allow disclaimer of express or implied warranties in certain transactions, therefore, this statement may not apply to you.

This information could include technical inaccuracies or typographical errors. Changes are periodically made to the information herein; these changes will be incorporated in new editions of the information. IBM may make improvements and/or changes in the product(s) and/or the program(s) described in this information at any time without notice.

Any references in this information to non-IBM Web sites are provided for convenience only and do not in any manner serve as an endorsement of those Web sites. The materials at those Web sites are not part of the materials for this IBM product and use of those Web sites is at your own risk.

IBM may use or distribute any of the information you supply in any way it believes appropriate without incurring any obligation to you.

Licensees of this program who wish to have information about it for the purpose of enabling: (i) the exchange of information between independently created programs and other programs (including this one) and (ii) the mutual use of the information which has been exchanged, should contact:

IBM Corporation Department LZKS 11400 Burnet Road Austin, TX 78758 U.S.A.

Such information may be available, subject to appropriate terms and conditions, including in some cases, payment of a fee.

The licensed program described in this document and all licensed material available for it are provided by IBM under terms of the IBM Customer Agreement, IBM International Program License Agreement, or any equivalent agreement between us.

Any performance data contained herein was determined in a controlled environment. Therefore, the results obtained in other operating environments may vary significantly. Some measurements may have been made on development-level systems and there is no guarantee that these measurements will be the same on generally available systems. Furthermore, some measurement may have been estimated through extrapolation. Actual results may vary. Users of this document should verify the applicable data for their specific environment.

Information concerning non-IBM products was obtained from the suppliers of those products, their published announcements or other publicly available sources. IBM has not tested those products and cannot confirm the accuracy of performance, compatibility or any other claims related to non-IBM products. Questions on the capabilities of non-IBM products should be addressed to the suppliers of those products.

This information contains examples of data and reports used in daily business operations. To illustrate them as completely as possible, the examples include the names of individuals, companies, brands, and products. All of these names are fictitious and any similarity to the names and addresses used by an actual business enterprise is entirely coincidental.

Each copy or any portion of these sample programs or any derivative work, must include a copyright notice as follows:

© (your company name) (year). Portions of this code are derived from IBM Corp. Sample Programs. © Copyright IBM Corp. *\_enter the year or years.\_* All rights reserved.

# <span id="page-93-0"></span>**Trademarks**

The following terms are trademarks of International Business Machines Corporation in the United States, or other countries, or both:

AIX FirstSecure IBM SecureWay Microsoft, Windows, Windows NT, and the Windows logo are trademarks of Microsoft Corporation in the United States, other countries, or both.

UNIX is a registered trademark in the United States, other countries, or both and is licensed exclusively through The Open Group.

Other company, product, and service names may be trademarks or service marks of others.

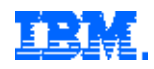

Printed in the United States of America on recycled paper containing 10% recovered post-consumer fiber.